**REPUBLIQUE ALGERIENNE DEMOCRATIQUE ET POPULAIRE MINISTÈRE DE L'ENSEIGNEMENT SUPÉRIEUR ET DE LA RECHERCHE SCIENTIFIQUE UNIVERSITÉ MOULOUD MAMMERI DE TIZI-OUZOU FACULTÉ DE GÉNIE ELECTRIQUE ET D'INFORMATIQUE DEPARTEMENT INFORMATIQUE**

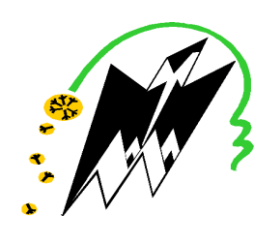

## **Mémoire de fin d'études**

### *En vue de l'obtention d'un master professionnel en informatique* **Spécialité :** ingénierie des systèmes d'informations

## **Thème**

Conception et réalisation d'un site web

d'e-recrutement

### *Réalisé par : Proposé et Encadré par :*

- *NECHAB Idir*
- *HADDADI Ghiles*

*Melle BERKANE Tassadit*

*Mémoire soutenu le 07/12/2020 devant le jury composé de :*

 *Président : BOUARAB Farida*

*Examinateur : BENTAYEB Mouna*

*Encadreur : BERKANE Tassadit*

**Année universitaire 2019/2020**

## *Remerciements*

Nous tenons à saisir cette occasion pour adresser nos profonds remerciements et nos profondes reconnaissances à :

 Mme BERKANE.T notre promotrice de mémoire de fin d'étude, pour ses précieux conseils et son orientation ficelée, sa disponibilité et pour toutes ses connaissances qu'elle nous a transmis tout au long de notre travail.

 A notre frère HAMMADACHE Hakim pour son aide précieuse et son soutien durant ce projet.

 A nos familles et nos amis qui par leurs prières et leurs encouragements, nous avons pu surmonter tous les obstacles.

 Nous tenons à remercier toutes les personnes qui ont participé de près ou de loin à l'exécution de ce modeste travail.

## Dédicaces

Je dédie ce modeste travail à toute ma famille,

A tous mes amis,

A mon binôme I.NECHAB,

Je le remercie pour tous les efforts remarquables Qu'il a fait au cours de ce projet.

Et A toutes les personnes qui me sont chères.

HADDADI.G

## Dédicaces

Je dédie ce modeste travail à mes chers parents,

A mon frère Safouane et ma sœur Dihia,

A toute ma famille,

A tous mes amis,

A mon binôme G. HADDADI,

Je le remercie pour tous les efforts remarquables Qu'il a fait au cours de ce projet.

Et A toutes les personnes qui me sont chères.

NECHAB.I

## *Sommaire*

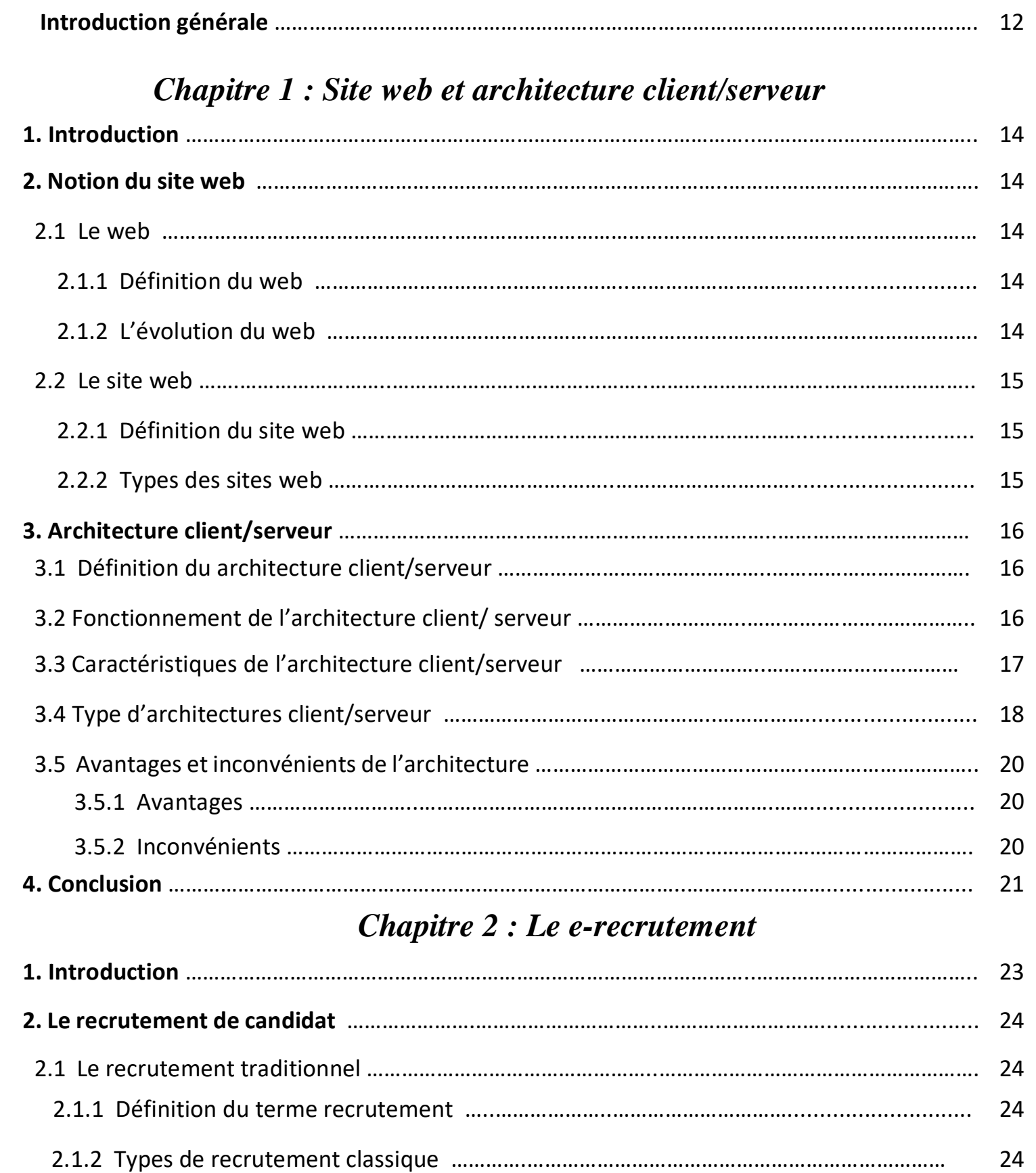

2.1.3 Etapes de recrutement classique ………….……………………………………………………………….. 26

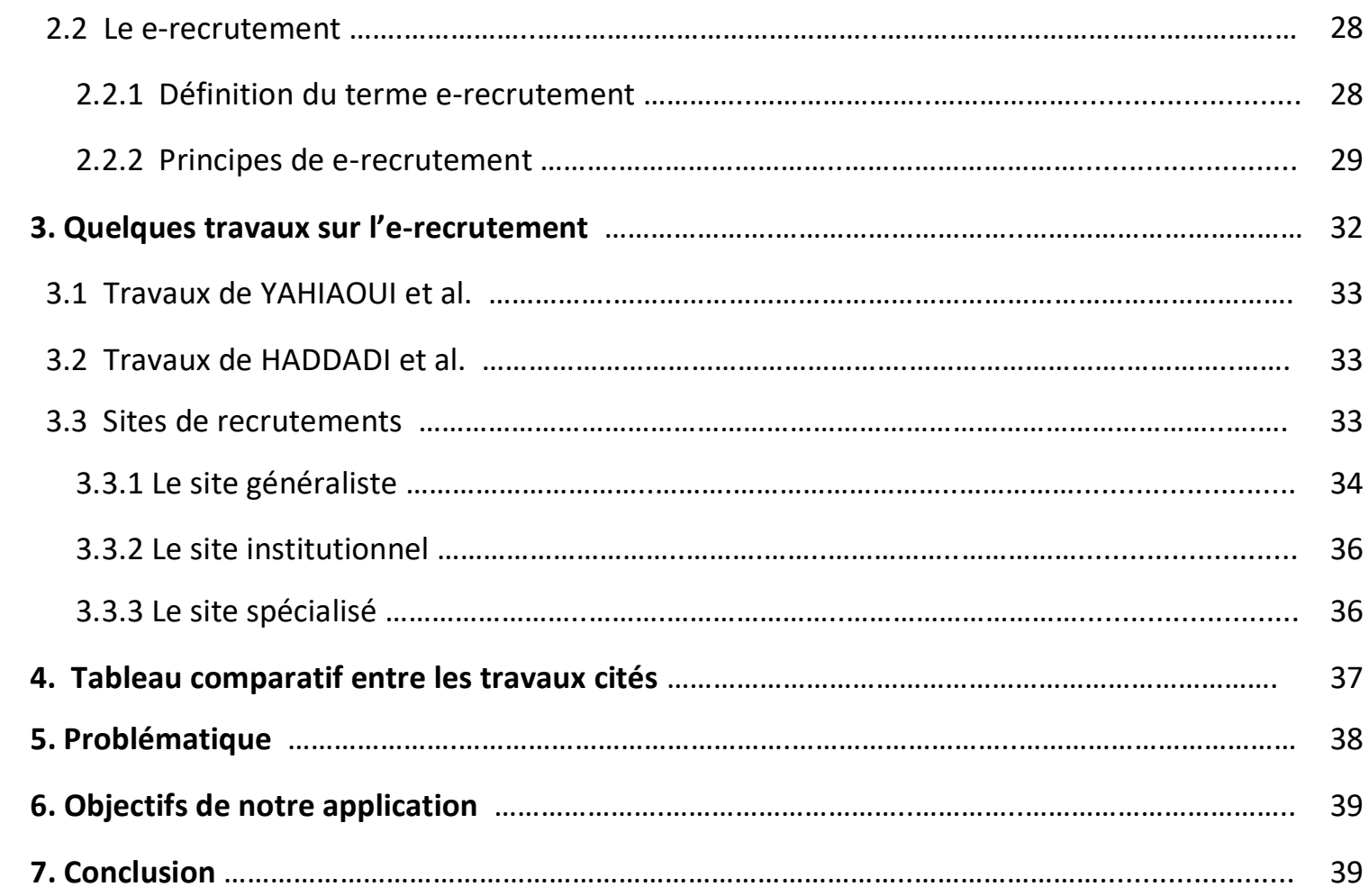

## *Chapitre 3 : Analyse et conception*

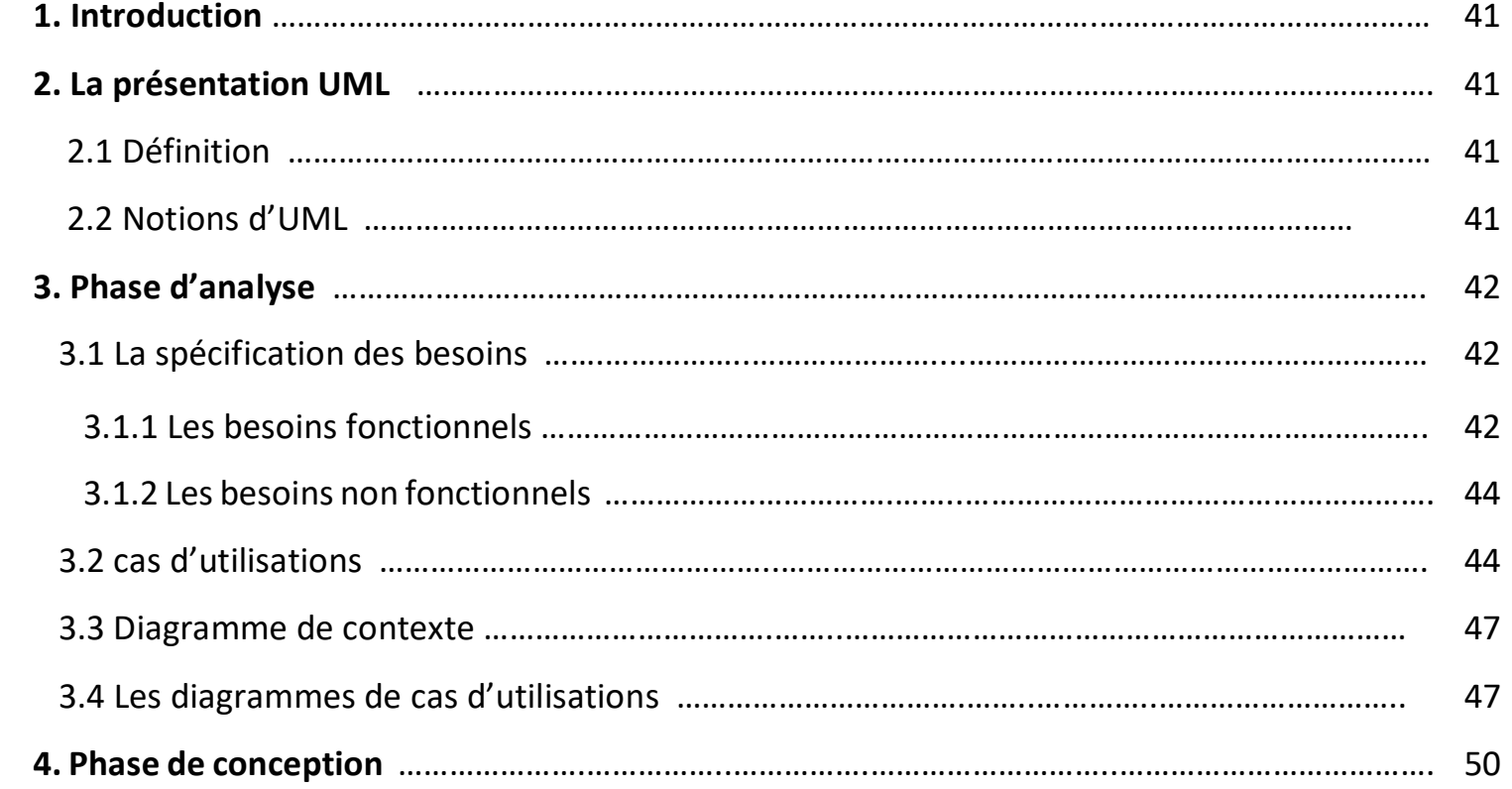

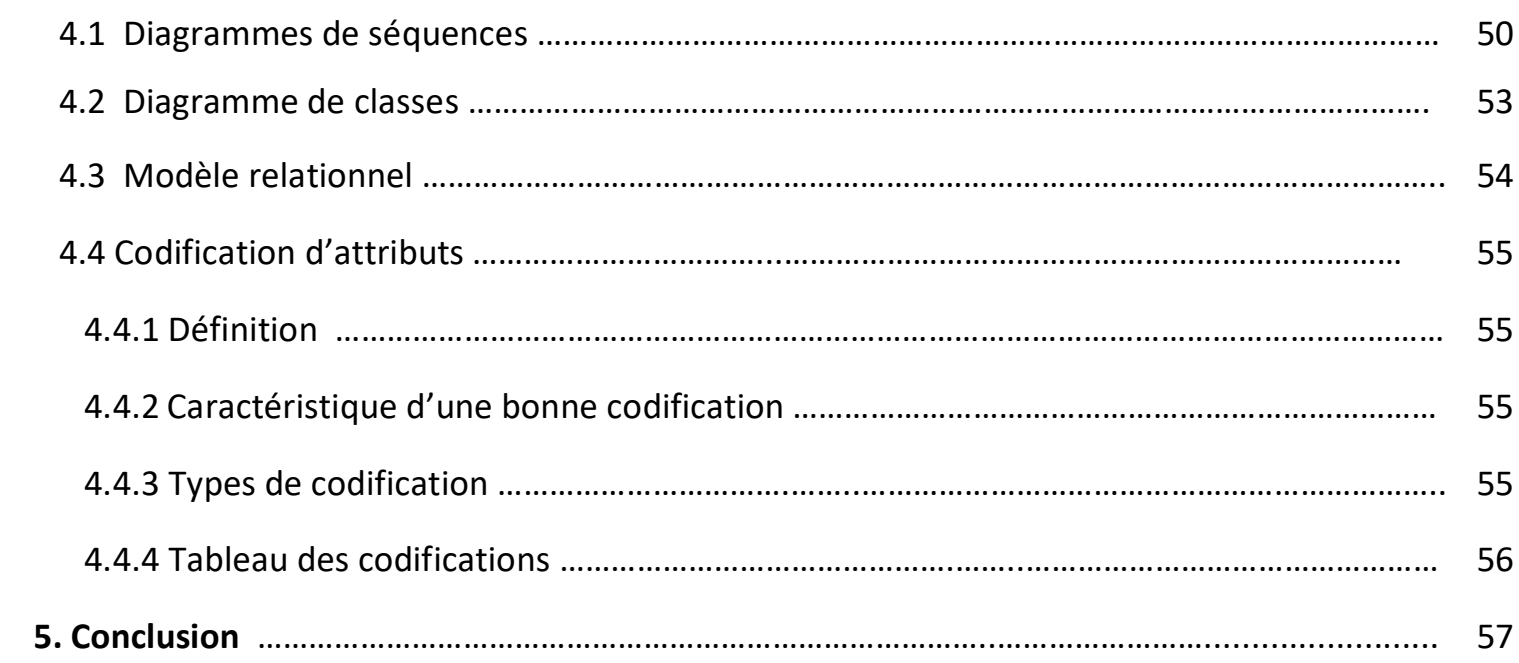

## *Chapitre 4 : Réalisation*

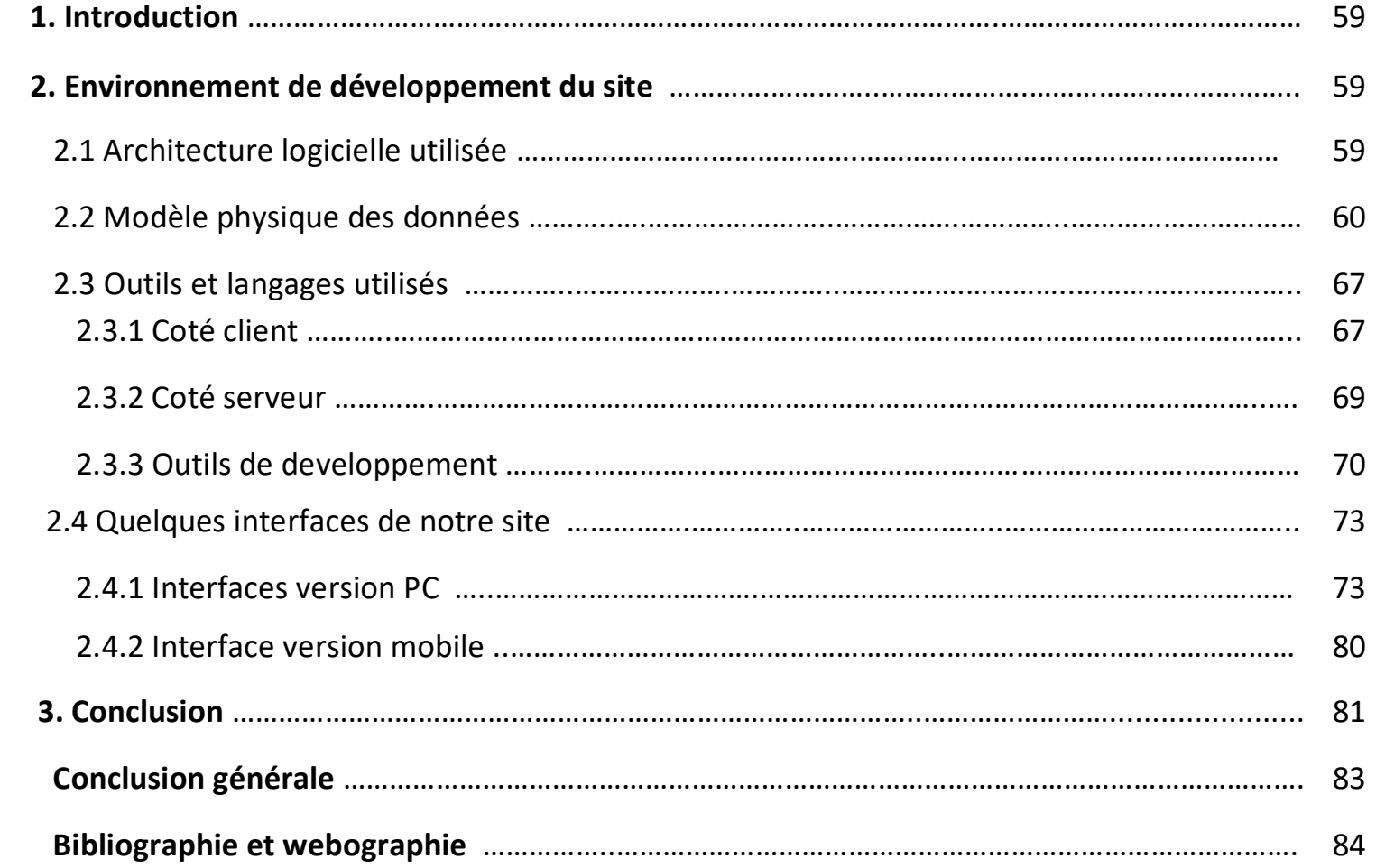

## **Liste des figures**

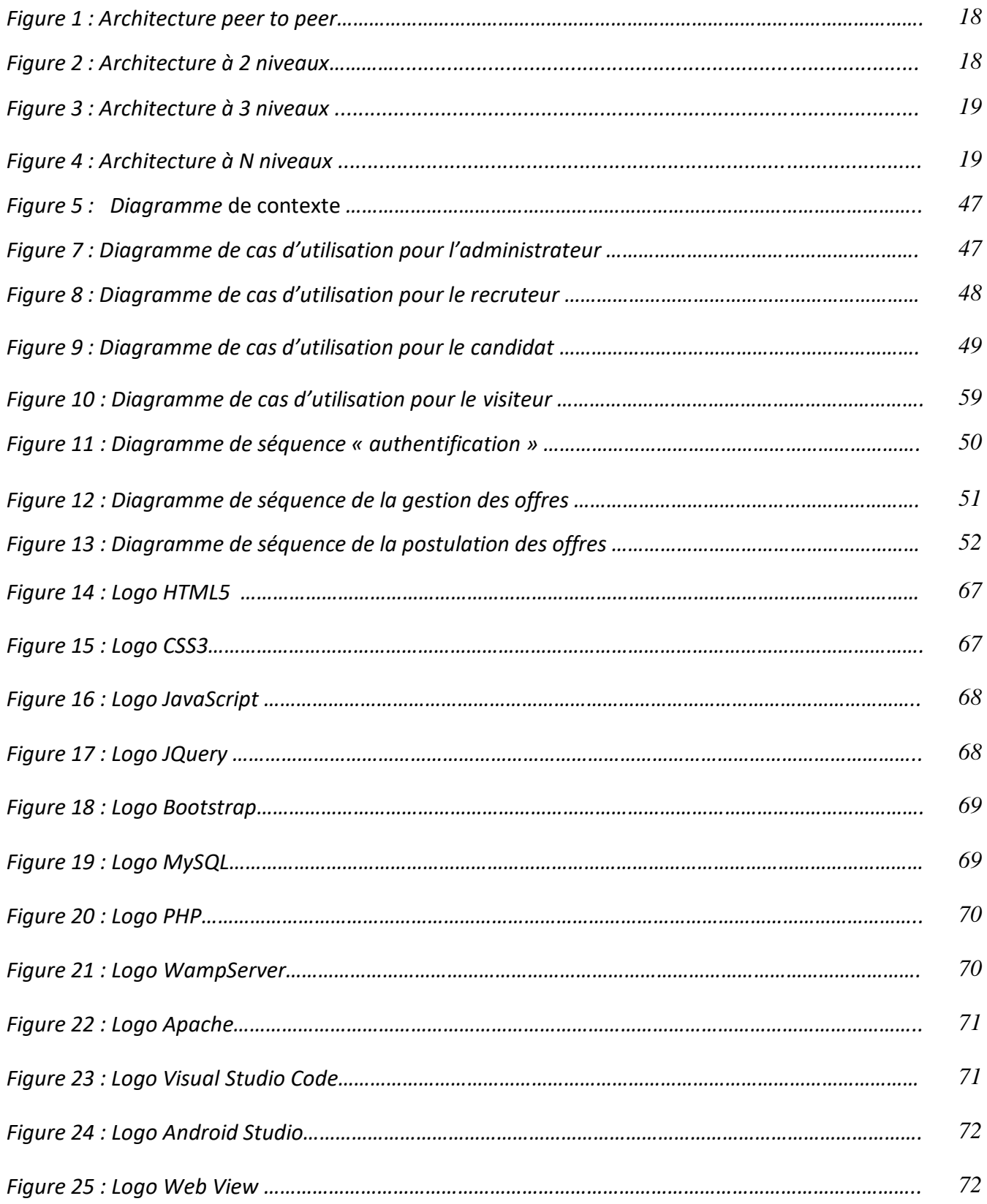

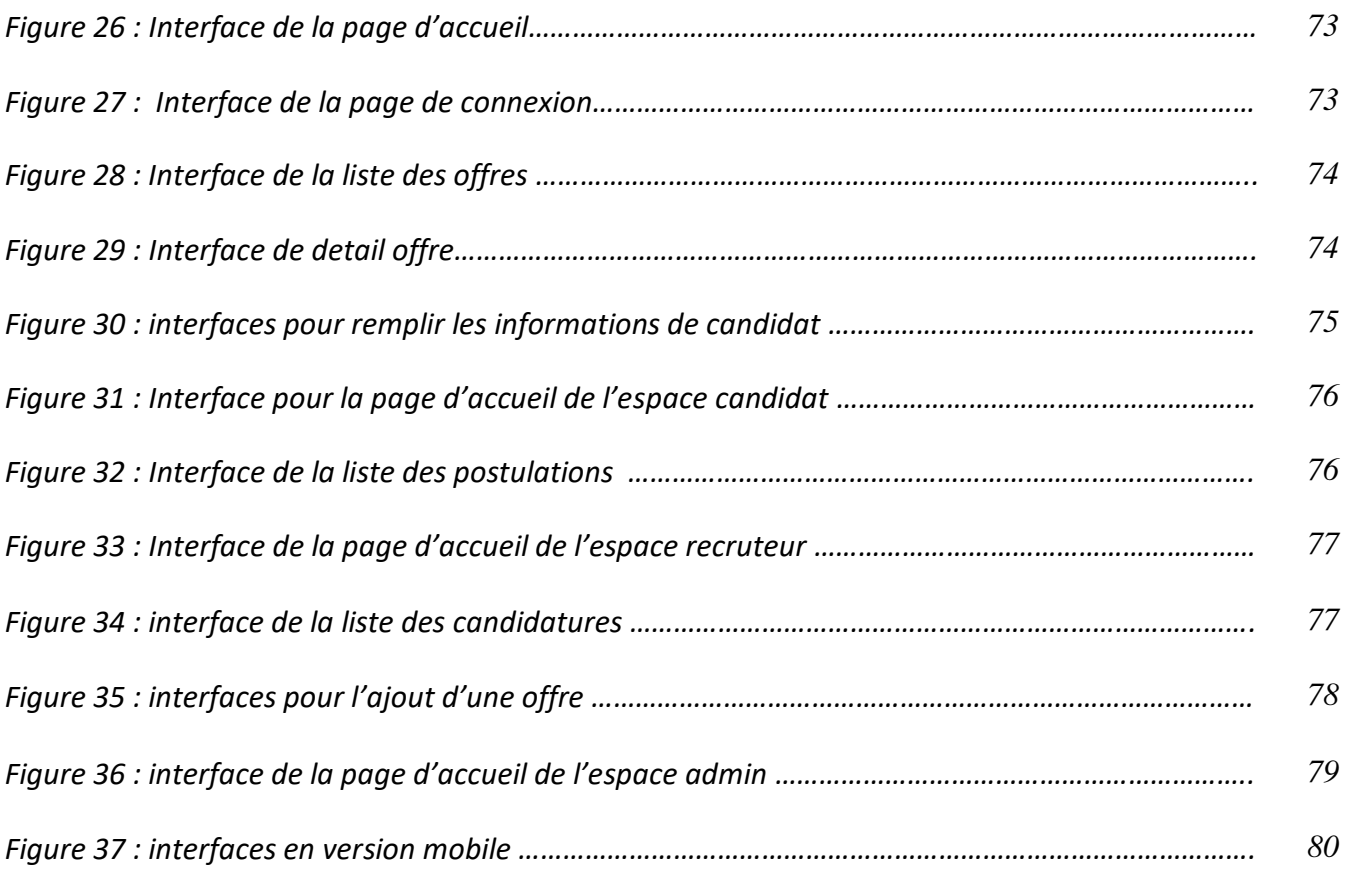

## **Liste des tableaux**

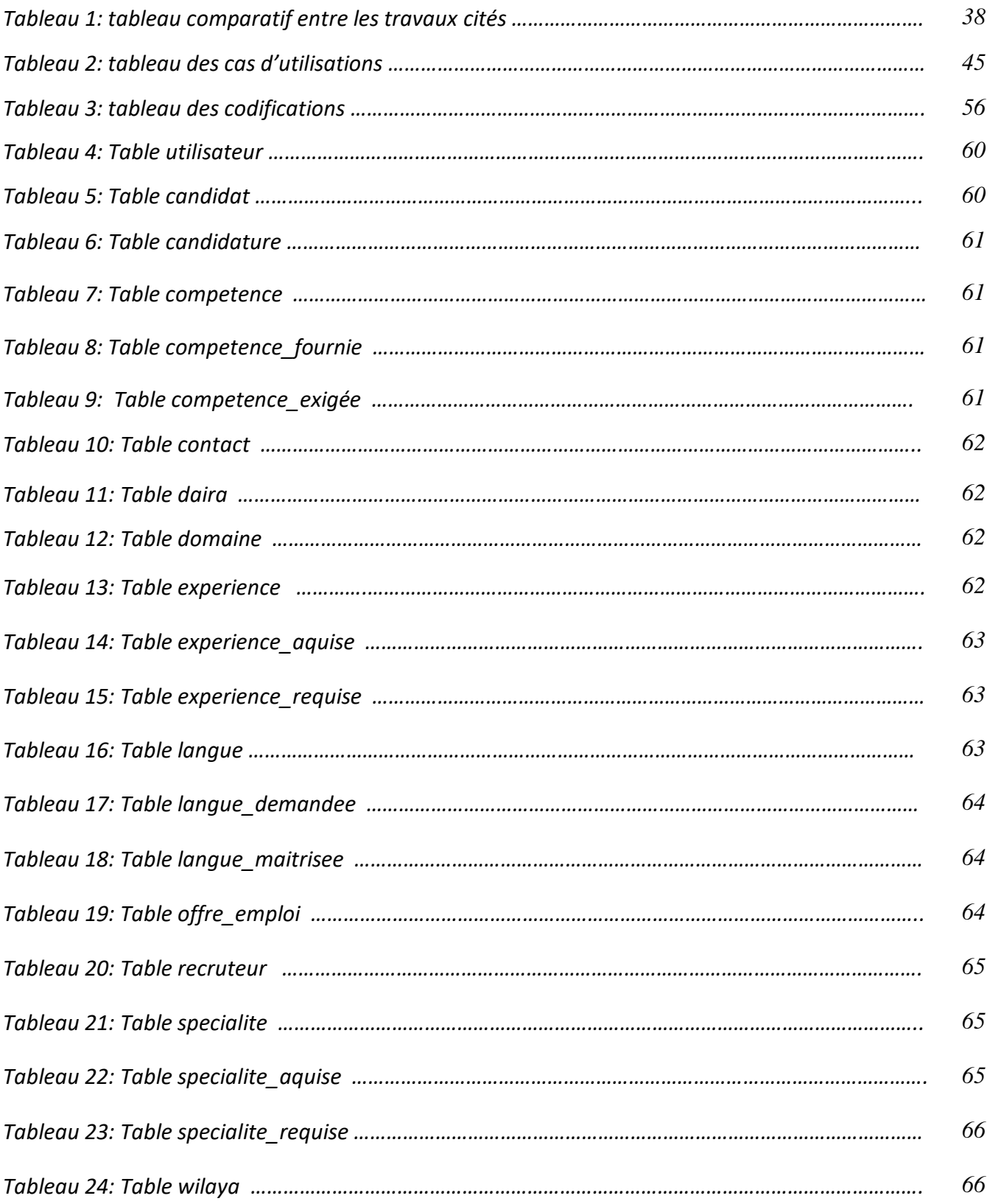

### **Résumé**

Ce travail présente le processus suivi afin de réaliser un site web de recrutement.

Nous avons commencé ce travail par la définition des notions du web et de l'architecture client/serveur, ensuite nous avons parlé de recrutement d'une manière générale, pour ensuite présenter la phase de conception et illustrer les fonctionnalités que notre site doit avoir, en se basant sur cette conception nous avons entamé la phase de réalisation ou on a présenté le produit final en incluant quelques interfaces tout en présentant les outils et l'environnement de développement.

### **Abstract**

This work presents the process followed in order to create a recruitment website.

We started this work by defining the concepts of the web and client/server architecture, then we talked about recruitment in general, to then present the design phase and illustrate the functionalities that our site must have, Based on this design we started the production phase where we presented the final product including some interfaces while presenting the tools and the development environment.

*Introduction générale*

Depuis l'apparition de l'internet, bien de fonctionnalités hormis la navigation ont été offertes. Parmi elles, se trouve la possibilité d'interagir avec l'utilisateur en satisfaisant au mieux sa requête grâce à un site web dynamique. De ce fait, toute entité professionnelle telle que les grandes entreprises, cherche à utiliser de différentes applications web dans le but d'une contribution à une meilleure rentabilité et afin de communiquer avec ses clients non seulement en personne mais aussi à distance.

C'est dans ce cadre que se situe notre travail qui consiste à concevoir et implémenter une plateforme de recrutement en ligne. Nous avons choisi le thème du e-recrutement comme sujet de mémoire parce que le temps de réaction est devenu un élément stratégique pour les entreprises, et la mobilité est devenue monnaie courante, les entreprises éprouvent de plus en plus de difficultés à mener une politique de recrutement. Ainsi, recruter, gérer et fidéliser des collaborateurs compétents et motivés fait plus que jamais partie des critères prioritaires des entreprises.

Le présent rapport a pour objectif de donner une idée claire sur le travail effectué pendant la réalisation du projet. Il s'articule autour de quatre chapitres : Le premier chapitre présente le site web et l'architecture client/serveur qui est la base de notre travail. Dans le second chapitre on a défini le recrutement, cité quelques travaux existant et présenté les objectifs de notre application. Le troisième chapitre nous a permis de spécifier les différents besoins de l'application, qu'ils soient fonctionnels ou non fonctionnels et présenté les différents aspects conceptuels du projet. Le dernier chapitre traite tous les détails de la réalisation : les outils de travail, les différentes étapes de la réalisation du système ainsi qu'un aperçu sur les résultats obtenus.

Nous finirons par une " Conclusion générale " qui résumera notre travail et qui en exposera des perspectives d'avenir.

# *Chapitre 1*

# *Site web et architecture client/serveur*

### **1. Introduction**

Au cours des dernières années, compte tenu du progrès et de la présence d'Internet dans nos vies, de nombreuses entreprises ont mis en place et créé leurs propres sites Web. Ces sites permettent aux entreprises de se faire connaître dans le monde, d'attirer de nouveaux clients et donc d'améliorer leurs résultats économiques. Cependant, pour pouvoir naviguer sur ces sites, ils utilisent un modèle d'échange de données nommé 'Client/Serveur', le navigateur étant le client dans cette architecture. Dans ce chapitre, nous donnons un aperçu sur les notions de sites web et d'architecture Client/serveur. [1]

### **2. Notion du site web**

### **2.1. Le web**

### **2.1.1. Définition du web**

Web en anglais, "la toile" désigne Internet et fait référence au réseaux câblés qui parcourent le monde et relie les ordinateurs entre eux à la manière d'une toile d'araignée. Surfer sur le Web revient à dire : naviguer sur Internet.

### **2.1.2. L'évolution du web**

Le World Wide Web, connu sous le nom de « www », a été lancé pour la première fois en 1991. Mais comme la technologie a avancé, de nouvelles versions sous forme de Web 2.0 et Web 3.0 ont été apparue. Web 2.0 et Web 3.0 sont évidemment considérés comme plus avancés et faciles à utiliser par rapport au Web 1.0. Mais la plupart d'entre nous sont confus quant aux changements et à l'évolution qui ont eu lieu.

**A. Web 1.0 :** Web 1.0 est simplement un portail d'informations où les utilisateurs reçoivent passivement des informations sans avoir la possibilité de publier des commentaires ou des réactions.

### Chapitre I : Site web et architecture client/serveur

**B. Web 2.0 :** Le Web 2.0 encourage la participation, la collaboration et le partage d'informations. Youtube, Wiki, Flickr, Facebook, etc., sont des exemples d'applications Web 2.0.

**C. Web 3.0 :** Le Web 3.0 est un Web sémantique qui fait référence au futur. Dans le Web 3.0, les ordinateurs peuvent interpréter les informations comme des êtres humains et générer et distribuer intelligemment un contenu utile adapté aux besoins des utilisateurs. Tivo, un enregistreur vidéo numérique, est un exemple de Web 3.0. Son programme d'enregistrement peut rechercher sur le Web et lire ce qu'il vous trouve en fonction de vos préférences.

### **2.2. Le site web**

#### **2.2.1. Définition du site web**

Un [site web](https://www.taktilcommunication.com/) est l'ensemble des pages web et des ressources inter reliées entre elles par des liens hypertextes, auxquelles l'internaute peut accéder par une adresse web appelée Url, le tout enregistré sous le même nom de domaine. Un site web ou [site](https://www.taktilcommunication.com/site-internet.html)  [internet](https://www.taktilcommunication.com/site-internet.html) englobe des textes et multimédia, il est hébergé sur un serveur web, auquel on peut accéder à travers le réseau internet ou intranet.

Une page web peut être défini comme étant l'ensemble des documents html structurés, stockés sur un serveur connecté au réseau mondial qu'est internet, cette dernière contient pour son essentiel du texte, que l'on enrichit et accompagne d'images, de vidéos animation, de son parfois et de liens reliant la présente page à d'autres pages web.

### **2.2.2. Types des sites web**

On distingue deux types de sites : les sites statiques et les sites dynamiques.

**A. Les sites statiques :** sont des sites qui s'affichent tel qu'ils ont été codés. Ils manipulent des pages dont les contenus sont prédéterminés. En outre, les visiteurs peuvent seulement voir le contenu du site mais pas y participer. Pour les réaliser, seuls

### Chapitre I: Site web et architecture client/serveur

les langages dits d'interface utilisateur (frontend) sont nécessaires, c'est-à-dire HTML, [CSS](https://fr.wikipedia.org/wiki/Feuilles_de_style_en_cascade) et [JavaScript](https://fr.wikipedia.org/wiki/JavaScript) (en théorie, il est toutefois possible d'utiliser uniquement le HTML).

**B. Les sites dynamiques :** sont des sites qui interagissent avec le visiteur. Ses pages sont programmées pour être modifiables. Elles génèrent des contenus au moment de solliciter des informations à un serveur web par le biais de langages interprétés comme JavaScript).Il existe plusieurs langages pour créer ces pages: [PHP,](https://fr.wikipedia.org/wiki/PHP) [Java,](https://fr.wikipedia.org/wiki/Java_(technique)) [C#,](https://fr.wikipedia.org/wiki/C_sharp) [Ruby,](https://fr.wikipedia.org/wiki/Ruby) voire d'autres comme [C++,](https://fr.wikipedia.org/wiki/C%2B%2B) [Python](https://fr.wikipedia.org/wiki/Python_(langage)) et [Visual Basic](https://fr.wikipedia.org/wiki/Visual_Basic) via l'interface [CGI.](https://fr.wikipedia.org/wiki/Common_Gateway_Interface)

### **3. Architecture client/serveur**

### **3.1. Définition du l'architecture client/serveur**

Le modèle client-serveur s'articule autour d'un réseau auquel sont connectés deux types d'ordinateurs le serveur et le client. Le client et le serveur communiquent via des protocoles. Les applications et les données sont réparties entre le client et le serveur de manière à réduire les coûts. Le client-serveur représente un dialogue entre deux processus informatiques par l'intermédiaire d'un échange de messages. Le processus client sous-traite au processus serveur des services à réaliser. Les processus sont généralement exécutés sur des machines, des OS et des réseaux hétérogènes. [2]

### **3.2. Fonctionnement du l'architecture client/serveur**

Le client émet une requête vers le serveur grâce à son adresse IP et le port, qui désigne un service particulier du serveur Le serveur reçoit la demande et répond à l'aide de l'adresse de la machine cliente et son port. [2]

 **Le client :** Est un processus qui demande l'exécution d'une opération à un autre processus par un envoi de messages contenants le descriptif de l'opération à exécuter et attendant de cette opération par un message en retour.

## Chapitre I: Site web et architecture client/serveur

- **Le serveur :** Est un processus accomplissant une opération sur demande d'un client et lui transmettant le résultat.
- **La requête :** Est un message transmis par un client à un serveur décrivant l'opération à exécuter pour le compte de client.
- **La réponse :** Est un message transmet par un serveur à un client suite à l'exécution d'une opération contenant son résultat.

### **3.3. Caractéristiques de l'arhitecture client/serveur**

Les éléments qui caractérisent une architecture client/serveur sont :

- **Service :** Le modèle client/serveur est une relation entre des processus qui tournent sur des machines séparées. Le serveur est un fournisseur de services. Le client est un consommateur de services. [2]
- **Partage de ressources :** Un serveur traite plusieurs clients et contrôle leurs accès aux ressources. [2]
- **Protocole asymétrique :** Conséquence du partage de ressources, le protocole de communication est asymétrique le client déclenche le dialogue ; le serveur attend les requêtes des clients. [2]
- **Transparence de la localisation :** L'architecture client/serveur doit masquer au client la localisation du serveur (que le service soit sur la même machine ou accessible par le réseau). Transparence par rapport aux systèmes d'exploitation et aux plates-formes matérielles. Idéalement, le logiciel client serveur doit être indépendant de ces deux éléments. [2]
- **Message :** Les messages sont les moyens d'échanges entre client et serveur.
- **Encapsulation des services :** Un client demande un service. Le serveur décide de la façon de le rendre une mise à niveau du logiciel serveur doit être sans conséquence pour le client tant que l'interface message est identique. [2]

## Chapitre I : Site web et architecture client/serveur

 **Evolution :** Une architecture client/serveur doit pouvoir évoluer horizontalement (évolution du nombre de clients) et verticalement (évolution du nombre et des caractéristiques des serveurs). [2]

### **3.4. Type d'architectures client/serveur**

Il existe 4 types d'architectures :

 **Architecture "Peer to Peer" :** Il existe deux types pour cette architecture, le centralisé et le décentralisé. Le réseau est dit pair à pair (Peer-to-Peer en anglais, ou P2P), lorsque chaque ordinateur connecté au réseau est susceptible de jouer tour à tour le rôle de client et celui de serveur. [3]

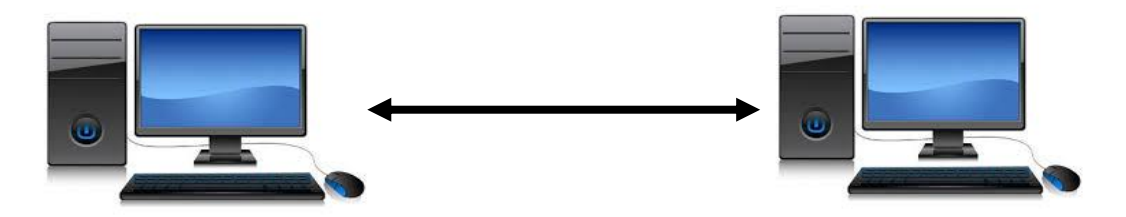

*Figure 1 : Architecture peer to peer*

 **Architecture à 2 niveaux :** Ce type d'architecture (2-tier en anglais) caractérise l'architecture client-serveur où le poste client demande une ressource au serveur qui la fournit à partir de ses propres ressources.

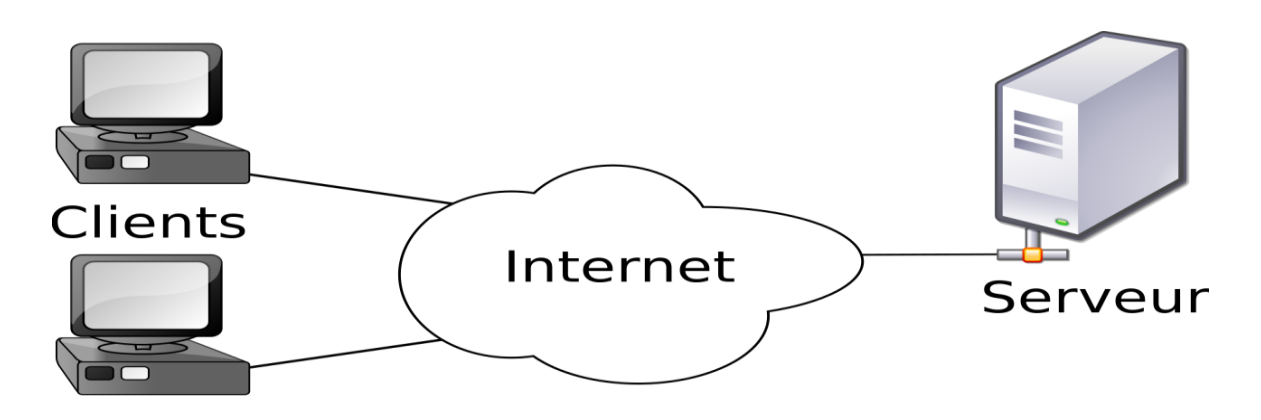

*Figure 2 : Architecture à 2 niveaux*

## Chapitre I: Site web et architecture client/serveur

 **Architecture à 3 niveaux :** Dans cette architecture (3-tier en anglais), existe un niveau supplémentaire Un client (l'ordinateur demandeur de ressources) équipé d'une interface utilisateur (généralement un navigateur web) chargé de la présentation. Un serveur d'application (appelé middleware) qui fournit la ressource, mais en faisant appel à un autre serveur. Un serveur de données qui fournit au serveur d'application les données requises pour répondre au client. [3]

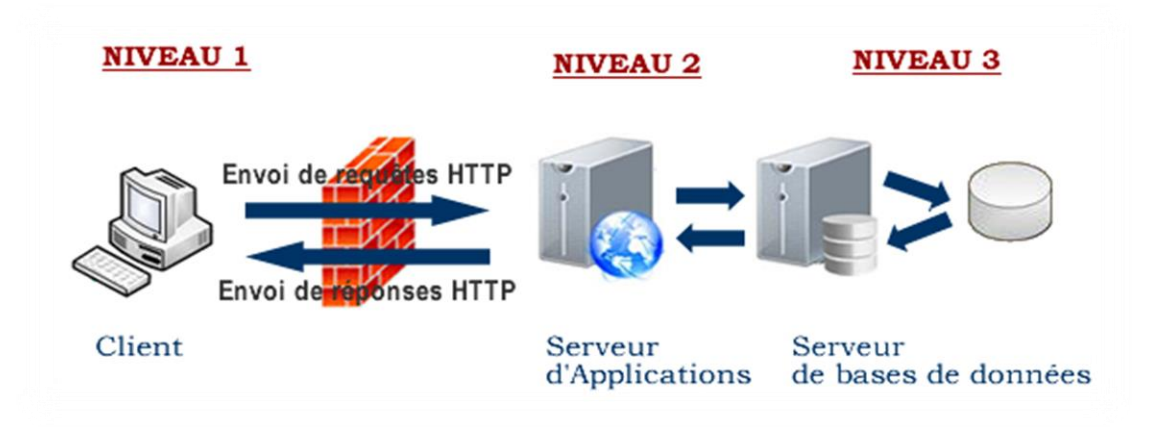

*Figure 3 : Architecture à 3 niveaux*

 **Architecture à N niveaux :** On voit que l'architecture 3 niveaux permet de spécialiser les serveurs dans une tache précise : Avantage de flexibilité, de sécurité et de performance. Potentiellement, l'architecture peut être étendue sur un nombre de niveaux plus important : On parle dans ce cas d'architecture à N niveaux (ou multi-tiers).[3]

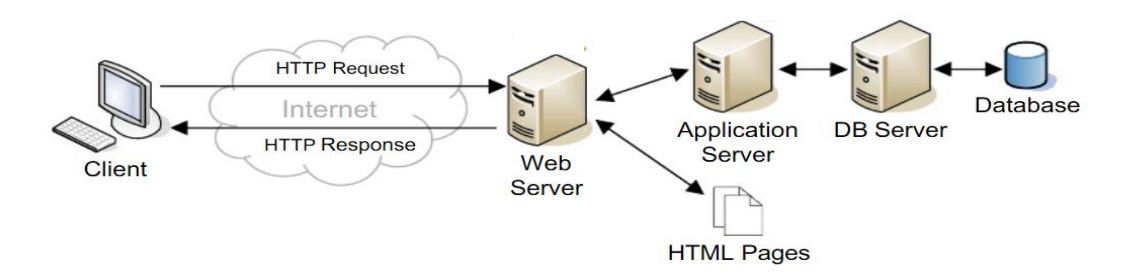

*Figure 4 : Architecture à N niveaux*

### **3.5. Avantages et inconvénients de l'architecture**

### **3.5.1. Avantages**

Le modèle client/serveur est particulièrement recommandé pour des réseaux nécessitant un grand niveau de fiabilité, ses principaux atouts sont :

- **Des ressources centralisées :** étant donné que le serveur est au centre du réseau, il peut gérer des ressources communes à tous les utilisateurs, comme par exemple une base de données centralisée, afin d'éviter les problèmes de redondance et de contradiction
- **Une meilleure sécurité :** car le nombre de points d'entrée permettant l'accès aux données est moins important
- **Une administration au niveau serveur :** les clients ayant peu d'importance dans ce modèle, ils ont moins besoin d'être administrés
- **Un réseau évolutif :** grâce à cette architecture il est possible de supprimer ou rajouter des clients sans perturber le fonctionnement du réseau et sans modification majeure.
- **Une économie d'espace mémoire :** tous les postes clients vont chercher l'information en fonction de leurs besoins et ne doivent pas la stocker durablement.

### **3.5.2. Inconvénients**

L'architecture client/serveur a tout de même quelques lacunes parmi lesquelles :

- **un coût élevé** dû à la technicité du serveur.
- **un maillon faible** : le serveur est le seul maillon faible du réseau client/serveur, étant donné que tout le réseau est architecturé autour de lui, le serveur risque de ne pas supporter la charge s'il y a une communication de plusieurs machines avec le serveur au même moment.

### **4. Conclusion :**

L'architecture client /serveur est la base de tous les services réseaux informatique, c'est pour cela nous sommes intéressés par l'étude de ce modèle. Le but de ce chapitre c'est définir l'architecture général de ce modèle, décrire le fonctionnement et les caractéristiques de cette architecture et citer les différents types de ce modèle afin de mieux gérer notre application qui est basée sur le recrutement en ligne.

## *Chapitre 2*

## *Le e-recrutement*

### **1. Introduction**

Les ressources humaines constituent la 1ère ressource indispensable pour toute entreprise. C'est l'un des facteurs stratégiques qui permet l'évolution et l'expansion de l'entreprise. C'est aussi l'un des facteurs de compétitivité qui évolue sans cesse (départ, arrivée, vieillissement, changement de qualification, etc.). Ainsi, il est nécessaire de maîtriser qualitativement, quantitativement et financièrement ces évolutions tout en tenant compte de contraintes externes d'ordre économique, social, financier, juridique et fiscal qui limite le champ d'action de l'entreprise.

De ce fait, le processus de recrutement joue de plus en plus un rôle important dans la vie de l'entreprise. Surtout que dans le contexte actuel de la globalisation et de la concurrence acharnée, les entreprises sont appelées à relever le défi de la performance et de la compétitivité. Pour cela, le recours aux ressources humaines devient primordial. Indépendamment de la conjoncture, une entreprise importante a toujours un plan de recrutement, celui-ci concernant en général plusieurs années. Même en période de licenciement, d'autres postes doivent être pourvus, ce qui implique des recrutements, en particulier des jeunes. De toute façon, l'entreprise devra un jour ou l'autre recruter ne serait-ce que pour compenser les départs en retraite ou s'adjoindre des collaborateurs ayant des compétences nouvelles.

Notons que le processus de recrutement fut pendant longtemps basé sur des annonces publiées sur les journaux. Aujourd'hui, Internet apporte une facilitation à ce processus ce qui donne naissance à ce qu'on appelle e-recrutement.

Dans ce chapitre, nous définissons dans un premier temps le recrutement classique et l'e-recrutement. Nous présentons ensuite quelques travaux réalisés dans le cadre de l'e-recrutement avant de donner les objectifs de l'application projetée.

### **2. Le recrutement de candidat**

### **2.1 Le Recrutement traditionnel**

### **2.1.1. Définition du terme recrutement**

le recrutement correspond à l'ensemble des actions mises en œuvre pour trouver un candidat supposé correspondre aux besoins et compétences considérées comme requises à un [poste de travail](https://fr.wikipedia.org/wiki/Poste_de_travail) donné, dans une [organisation](https://fr.wikipedia.org/wiki/Organisation) donnée . [3]

Recruter c'est attirer envers l'entreprise des Hommes –en quantité et en qualité nécessaires et suffisantes- à qui serait confiée la gestion de tous les capitaux de l'entreprise (financiers, matériels et humains). Il s'agit d'employer, voire d'embaucher des candidats. [4]

### **2.1.2. Types de recrutement classique**

Le recrutement traditionnel, voir classique, se décline en deux types : le recrutement interne et le recrutement externe.

**A. Le recrutement interne :** concerne les employés de l'entreprise. Il se fait :

- En offrant une promotion par le biais du journal de l'entreprise, une note de service, par voie d'affichage, par l'intranet ou encore par cooptation, c'est-àdire sur proposition de collègues de l'entreprise.
- En proposant une mutation à un salarié
- En intégrant un stagiaire. [5]

**Les avantages de recrutement interne :** le gain de temps sur le plan opérationnel, les coûts de recrutement réduits, l'accroissement de la polyvalence et de la capacité d'adaptation des salariés

**Les inconvénients de recrutement interne :** Le coût de la formation pour la prise d'une nouvelle fonction et/ou responsabilité, le vieillissement de la pyramide des âges, la frustration des candidats non retenus

**B. Le recrutement externe :** concerne des candidats étrangers à l'entreprise, il peut se faire :

- Par l'examen de candidatures spontanément (sous forme d'une lettre de motivation et d'un CV) par courrier.
- Par petites annonces (presse, radio, TV)
- Par cooptation ou parrainage via des collaborateurs de l'entreprise qui proposent des candidats qu'ils connaissent
- Par recours à des organisations officielles (par exemple en France, par l'ANPE et les maisons de l'emploi), d'autres organisations (par exemple en France, via des fichiers des anciens élèves d'universités ou de grandes écoles) ou associations (comme l'APEC en France).
- En s'adressant à des cabinets de recrutement. Une fois que la mission est confiée à un cabinet, la recherche des candidats s'effectue principalement par annonce (presse) ou par recherche directe (chasseur de têtes) surtout pour les cadres.
- Par rencontre directe avec les candidats via des forums organisés par des écoles ou par des groupements d'entreprises.
- Etc. [5]

**Les avantages du recrutement externe** : le rajeunissement de personnel, l'injection d'un sang nouveau, l'apport de savoir-faire à l'entreprise, l'augmentation du dynamisme des équipes et la possibilité pour l'entreprise d'être plus exigeante en termes d'âge, de diplômes, d'expériences, de formations effectuées, etc.

**Les inconvénients du recrutement externe :** le coût est très élevé, la connaissance des candidats peut être imparfaite, le risque d'inadaptabilité à l'entreprise et à une nouvelle culture, etc.

### **2.1.3. Etapes du Recrutement classique**

Le processus de recrutement classique passe par quatre (04) étapes successives : la préparation du recrutement, la recherche des candidatures, la sélection des candidats, l'accueil et l'intégration.

### **Etape 1 : La préparation du recrutement**

Le consultant analyse le poste à pourvoir en partenariat avec le futur responsable direct, visite l'entreprise pour s'imprégner de la culture spécifique de l'entreprise, explore le contexte général, évalue la place de l'entreprise sur son marché. A partir de ses données, il dégage le contour du profil idéal du candidat (formation, expériences, qualités humaines, contraintes). [5]

### **Etape 2 : La recherche des candidatures**

La recherche des candidatures consiste à une prospection interne ou externe.

**A. La prospection interne :** Les postes vacants sont généralement proposés en priorité aux salariés de l'entreprise dans le cadre des politiques de mobilité interne. Dans le cadre de la politique de promotion interne, un dosage entre recrutement externe et promotion interne est souvent retenu. Le recrutement externe n'est généralement autorisé qu'en l'absence de possibilité de recrutement interne.

L'expression recrutement interne est fréquemment retenue pour souligner que, même si le candidat est déjà salarié de l'entreprise, il doit affronter les différentes étapes de la procédure et, parfois passer les mêmes tests que les postulants externes. [5]

**B. La prospection externe :** La recherche des candidatures externes renvoie généralement au souhait de comparer les candidats internes aux candidats externes afin de disposer d'informations sur les niveaux relatifs des marchés interne et externe du travail.

La prospection externe se fait via des annonces. La rédaction d'une annonce de l'offre d'emploi est une retranscription de la définition du poste et du profil recherché. C'est une expression du besoin de l'entreprise sur le marché du travail qui peut se faire via différents supports de diffusion. Le but de l'annonce est d'attirer, séduire et donner envie aux candidats de répondre. [5]

### **Etape 3 : La sélection des candidats**

Elle s'effectue en deux temps :

**a. Présélection sur dossier :** Elle est basée sur des critères professionnels, de formation et d'expériences.

**b. La sélection :** Le conseiller en recrutement va s'entretenir avec les candidats. Il fait passer des tests psychotechniques, des questionnaires appropriés au poste concerné. Puis il procède éventuellement à une vérification des références professionnelles données par les candidats. [5]

### **Etape 4 : Accueil et intégration**

La dernière étape du processus de recrutement comporte la décision, le contrat, l'accueil et l'intégration.

**a. La décision :** Une fois les entretiens et les tests achevés, le service interne ou le cabinet externe chargé du recrutement et le responsable hiérarchique demandeur examine les dossiers des candidats retenus. La réunion de synthèse entre les différents interviewers permet une confrontation des opinions émises sur les différents candidats. La multiplicité des entretiens accroit l'objectivité des appréciations et la validité du pronostic. La décision finale est généralement prise par le responsable hiérarchique à partir de l'ensemble des données recueillies.

**b. Proposition et contrat** : Une fois la décision prise, il faut généralement négocier quelques conditions comme la rémunération, date d'entrée en fonction, etc.

Une lettre de proposition est faite dont l'acceptation vaut engagement. La décision prise se traduit par une lettre d'engagement.

En l'absence du contrat de travail, la lettre d'engagement en tient lieu. Elle a donc une importance fondamentale et doit être élaborée avec soin.

**c. l'accueil :** Il consiste en une présentation du site, des personnes et des activités du service ou du département d'affectation, l'accueil peut être assuré par le chef hiérarchique direct. Certaines entreprises formalisent d'avantage cette accueil en proposant de véritable séminaire, en remettant un livret d'accueil et en confiant les nouveaux salariés à un tuteur. L'accueil donc se limite à quelques opérations ponctuelles et se prolonge généralement par une phase beaucoup plus longue d'intégration.

**d. L'intégration :** L'intégration recouvre la période d'apprentissage et de familiarisation avec l'ensemble des tâches à assurer, des procédures à utiliser, des relations à maîtriser. Cette phase peut être plus ou moins longue selon le degré de complexité des tâches, la durée du cycle des opérations, les capacités d'assimilation du salarié ; elle peut nécessiter également des stages de formation spécifiques et aboutir à certains correctifs dans la définition de poste. Cette phase d'intégration ne recouvre pas nécessairement la période d'essai, qui n'est qu'une disposition d'ordre juridique permettant aux salariés et l'employeur de confirmer ou non leurs engagements respectifs au regard du contrat de travail. Au terme de cette phase d'intégration, les responsables doivent être en mesure d'apprécier si le nouvel embauché correspond bien aux attentes qu'ils s'étaient fixées pour ce recrutement.

### **2.2. Le E-recrutement**

### **2.2.1. Définition du terme e-recrutement**

Le recrutement en ligne est « l'utilisation d'Internet pour recueillir et gérer les candidatures et, dans certains cas, pour présélectionner les profils recherchés et

accompagner l'ensemble du processus de recrutement. Le recrutement en ligne utilise des sites généralistes institutionnels ou privés ».

L'e-recrutement est un phénomène qui se développe depuis plusieurs années notamment avec l'émergence des réseaux sociaux. Par ailleurs, en période difficile au niveau économique, les entreprises doivent être toujours réactives et les nouvelles technologies informatiques sont des moyens qui permettent d'aider les entreprises dans leurs recrutements. L'e-recrutement consiste pour l'entreprise à pouvoir publier directement des offres d'emplois. Ces dernières sont diffusées sur le site de l'entreprise seulement en interne afin que les collaborateurs puissent se positionner sur un poste vacant ou bien en interne et en externe sur des sites des recherches d'emplois. Publier des offres sur les sites est le moyen le plus facile pour les entreprises de se faire connaître leurs postes vacants et ainsi d'avoir un maximum de candidatures.

Néanmoins, il faut rester vigilant quant au e-recrutement, puisque s'il a de nombreux avantages pour les entreprises tels que le faible coût de la diffusion, la mise à jour permanente des offres ou encore de transmettre une image moderne aux jeunes diplômés, le e-recrutement présente aussi des limites. En effet, Internet étant accessible à tout le monde, l'entreprise et notamment le service ressources humaines risque d'être submerger par un nombre inconsidérable de candidatures et ainsi passer à côté d'un candidat intéressant par manque de temps pour le traitement de ces candidatures. Si l'entreprise ne dispose pas d'un logiciel qui peut traiter les candidatures, celle-ci risque de perdre un temps important à les analyser. [6]

#### **2.2.2. Principes de e-recrutement**

La procédure classique du recrutement est non seulement lente mais présente aussi un grand inconvénient, celui de ne pas pouvoir avoir un grand choix dans les candidatures. La raison est que souvent les postulants à l'emploi ayant un grand mérite, ne soient pas informés des organismes demandeurs de recrutement. Ceci constitue une perte des deux côtés : les postulants et les recruteurs. L'e-recrutement constitue

une opportunité pour contrer ce problème, il suffit d'avoir accès à internet pour s'informer et avoir accès à ce genre de fonction.

Cependant pour effectuer un recrutement efficace, l'entreprise doit suivre les six (06) principes suivants :

### **1. Déterminer précisément ses besoins**

Avant de se lancer dans un processus long et couteux, il est essentiel pour l'entreprise de définir les objectifs à atteindre en recrutant un nouvel employé. Quels sont les besoins auxquels le candidat devra répondre ? Comment se placera-t-il au sein de la structure de l'entreprise ? Cela permettra de clarifier davantage le poste à pourvoir. [7]

### **2. Avoir une annonce visible**

Un recrutement efficace commence dès la publication de l'annonce. L'annonce doit être claire et engageante. Elle doit faire transparaitre la culture de l'entreprise, ses objectifs mais aussi les tenants et les aboutissants du poste. L'annonce présentera les profils recherchés, quitte à mettre une barre plus haute pour éviter de recevoir des réponses qui ne concernent pas la cible recherchée.

Dans la rédaction de l'annonce, il faut faire attention aux termes utilisés. Par exemple un titre de mission trop précis ou trop attaché à la société risque de ne jamais être recherché dans les plateformes de recrutement par les candidats chercheurs d'emploi. Il faut se mettre à la place d'une personne qui cherche un job afin de trouver un titre accrocheur qui comprend des mots clés utilisés par les internautes en recherche d'emploi.

Également, il faut choisir avec soin la plateforme de diffusion. A savoir, celle qui atteint l'audience qu'il est souhaitable d'atteindre, qui envisage les forums étudiants, les réseaux sociaux, les sites de recrutement, etc. En plus, l'annonce sera présente sur la toile, ce qui donnera plus de chances de recevoir des réponses à l'annonce. Et, avoir la garantie de pouvoir choisir parmi un plus grand panel de candidats ! [7]

### **3. Analyser précisément le Curriculum Vitae**

Certaines plateformes proposent des outils qui permettent de faire un premier tri parmi les CV reçus. Cela pourrait faire gagner un temps précieux. L'important est d'analyser si l'expérience et la formation proposée par le candidat pourrait convenir aux besoins de l'entreprise. Il faut reprendre les informations listées et hiérarchisées au sein de la fiche de poste ou de l'annonce, afin de mettre en parallèle les compétences proposées par le candidat et celles requises pour le poste.

L'astuce est de conserver des CV à mettre de côté et qui pourraient être utiles pour un prochain recrutement. [7]

### **4. Creuser le profil des candidats avant de les recevoir**

Dans un objectif de gain de temps et d'argent, il est conseillé de ne recevoir en entretien que les candidats aux réels potentiels d'embauche. Le CV d'un candidat permet de connaître les formations, les expériences professionnelles mais également certains traits de caractère comme l'esprit d'équipe ou la curiosité. Ce sont des détails supplémentaires qui pourront peser dans la balance.

Une présélection des candidats se fait par un entretien téléphonique (d'environ 20 minutes). Elle permet d'identifier les candidats potentiels à rencontrer et ceux à écarter. Il est possible de faire passer des tests de sélection en ligne. Cela permettra de contrôler certaines compétences comme les langues ou la connaissance d'un sujet technique.

Il est à noter que suite à l'**Article L 1222-4 du code du travail,** aucune information concernant personnellement un salarié ou un candidat à un emploi ne peut être collectée par un dispositif qui n'a pas été porté préalablement à la connaissance du salarié ou du candidat à un emploi. [7]

### **5. Préparer et adapter les entretiens aux candidats**

Le travail en amont permet de mieux cerner les candidats afin que l'entreprise ait une vue plus claire de leurs profils et des questions qu'elle souhaite leur poser. Elle doit à cet effet prévoir une liste de questions à poser à chaque candidat. Cela facilitera ensuite le travail de comparaison. Les questions doivent être ouvertes pour laisser la possibilité aux postulants d'interagir. Elles ne doivent pas les mettre en difficulté au risque de rompre la relation dès le début.

Notons que pour certains postes, il ne faut pas hésiter à faire un deuxième tour d'entretiens avec un nombre plus restreint de candidats. Proposez peut-être à un membre de l'équipe de se joindre à l'entreprise pour observer la relation qu'ils pourront avoir et confronter les avis de l'entreprise. [7]

### **6. La confirmation de candidat**

Avant de confirmer l'embauche, il faut penser à vérifier les compétences du candidat, ainsi que son adéquation avec les besoins de son entreprise. Au besoin, téléphonez à des employeurs précédents. Cependant, il est nécessaire de recueillir l'aval du candidat avant de procéder à un contrôle de références. Dans l'idéal, il faut avoir un accord écrit. De plus, il ne faut pas oublier de remercier les candidats qui n'ont pas été retenus. Ils pourraient être utiles dans un prochain recrutement et c'est en procédant ainsi que l'entreprise travaille sa Marque Employeur. [7]

### **3. Quelques travaux sur l'e-recrutement**

Le Web a permis une évolution importante du marché du recrutement en ligne. Dans ce sens, nous trouvons plusieurs travaux, parmi eux nous citons les travaux de YAHIAOUI [8], ceux de HADDADI [9] et d'autres sites catégorisés en spécialistes, généralistes ou institutionnels.

### **3.1. Travaux de YAHIAOUI et al.**

Pour les auteurs de l'article intitulé « appariement sémantique des documents à base d'ontologie pour le e-recrutement » [8], les outils de modélisation et de recherche des CVs/offres d'emploi sont souvent syntaxiques et limités. Afin d'automatiser et d'optimiser le processus de recrutement dans le cadre du web, ces auteurs ont proposé une procédure d'appariement sémantique entre les requis d'un recruteur et les acquis d'un chercheur d'emploi, exprimés sous forme d'annotations sémantiques. L'annotation est utilisée afin de permettre à un utilisateur (chercheur d'emploi/recruteur) de décrire le contenu sémantique de son document (CV/offre d'emploi) à l'aide du vocabulaire d'un référentiel commun (ontologie), inspiré des parties communes entre ces documents (exigence, qualification personnelle, diplôme, métier et compétences sous-jacentes). La compétence constitue l'élément crucial de cette modélisation et permet ainsi un appariement plus pertinent.

### **3.2. Travaux de HADDADI Lynda et al.**

Le travail réalisé dans l'article intitulé « E- recruitment support system based on MOOCs », repose sur les profils d'apprenants dans les Moocs [9]. Ce travail présente un nouveau système d'aide au recrutement électronique basé sur les MOOC comme principale source de recrutement. Ce système permet d'aider les recruteurs principalement dans la deuxième phase du processus de recrutement, en leur offrant l'accès à une large base de données de profils selon plusieurs critères afin de rechercher le meilleur candidat pour un poste potentiel. Ce dispositif a un double objectif : d'une part, aider les recruteurs à trouver les meilleurs talents pouvant intégrer leurs organisations et, d'autre part, attirer un grand nombre de jeunes et de demandeurs d'emploi vers les plateformes MOOC afin d'être repérés par les recruteurs via le système.

### **3.3. Les sites de recrutement**

Grâce au Web, nous distinguons plusieurs sites de recrutement. En anglais jobboard, est un site web permettant de diffuser des offres d'emploi. Le terme jobboard vient des Etats-Unis. A l'origine, il faisait référence aux panneaux d'emploi sur lesquelles le

chercheur d'emploi consultait les offres dans les agences de recrutement. On peut diviser les sites existants en plusieurs catégories, dans notre cas, en trois catégories : les généralistes, les institutionnels et les spécialisés.

### **3.3.1. Le site généraliste**

Ce site propose des offres d'emploi à tout type de demandeur d'emploi, quel que soit son métier, son secteur d'activité ou encore son niveau d'étude. On trouve plusieurs travaux dans cette catégorie de sites. Parmi eux Flatchr et Beetween

**+ Flatchr :** Est un logiciel de recrutement qui s'adresse aux entreprises de 50 à 5 000 salariés, aussi bien pour les responsables RH que pour les managers et dirigeants cherchant un outil simple et complet. Il permet à la fois de multi diffuser les annonces sur tous les jobboards et sur le site carrière, de réceptionner et de centraliser toutes les candidatures, d'analyser leurs provenances et ainsi d'optimiser la performance des canaux d'acquisition. Cet outil permet également l'interaction avec les managers et favorise ainsi le recrutement collaboratif dans l'entreprise allant jusqu'à proposer un outil de cooptation. Élue solution RH 2018, Flatchr fait gagner aux recruteurs un temps considérable sur les tâches chronophages. [10]

### **Les avantages de Flatchr sont :**

- Un Outil tout-en-un (gestion CV, multidiffusion, chasse, site carrière, cooptation).
- Un Support premium via chat, téléphone et face à face, pour un accompagnement complet, de la configuration au déploiement.
- Un Nombre illimité d'utilisateurs.

### **Les inconvenients de Flatchr sont :**

Il propose d'autres fonctionnalités très utiles mais qui ne sont disponibles qu'en supplément telles qu'un site carrière aux couleurs de votre entreprise. De plus Flatchr ne s'adresse pas aux très grands comptes.

**+ Beetween:** Est un logiciel conçu par des recruteurs pour des recruteurs, l'éditeur étant à l'origine un cabinet de recrutement. C'est un outil complet qui prend en compte tout le processus de recrutement, de la diffusion de l'offre à l'embauche. La multidiffusion partage vos offres d'emploi en un clic sur 80 sites connectés, comme Pôle Emploi, LinkedIn, Indeed, l'Apec, Facebook ou Monster. Beetween opère ensuite à la réception et le tri automatique des CV, puis le suivi du processus de recrutement. [10]

### **Les avantages de Beetween sont :**

Pour un prix dit start de 79 euros par mois hors taxe (environ 95 euros TTC), le logiciel permet de gérer vos candidatures. Il offre la possibilité d'effectuer des entretiens vidéo, d'envoyer des mails aux candidats et donc de prendre rendez-vous assez simplement. Comme d'habitude, vos offres seront diffusées sur plusieurs sites d'emploi simultanément et vous disposez également d'une CVthèque des CV reçus consultable. Ce produit basique permet de dénicher rapidement un candidat à un poste.

#### **Les inconvénients de between sont :**

Bien que disponible à un prix très concurrentiel en restant compétent dans le court terme, le pack start se voit limiter dans certains domaines. Effectivement, vous serez limité à seulement 5 diffusions d'emplois par mois, à une bibliothèque de 500 CV au maximum et un accès pour un seul utilisateur. Il faudra passer à l'offre pro à 99 euros par mois pour monter à une quinzaine de diffusions et une bibliothèque illimité et c'est tout ce qu'offre en plus le package. Il existe de nombreuses options utiles seulement disponibles via un contrat par devis en fonction de vos besoins mais la note grimpe assez vite.

Les sous catégories de ce type de site sont fonction du secteur d'activité comme ceci :

- Transport et logistique (flachtransport, jobtransport, etc.)
- Santé sociale (doctalia, brmconseil, etc.).
- Informatique et télécommunication (programmez, azertyjob, bdmjob, etc.)
- Agriculture (agricarrieres, yojob-agriculture, etc.).
- Tourisme (polechr, aloextra, etc.).
#### **3.3.2. Le site institutionnel**

C'est un site de l'entreprise dédié au recrutement sur lequel vous retrouvez les annonces de l'entreprise ainsi que la présentation sous un angle employeur de l'entreprise. On peut citer comme exemple le site « pôle-emploi ».

**+ Pôle-emploi** : est l'un des plus gros sites d'annonces, car il agrège les annonces d'autre sites. Il regroupe plus de 500 000 offres. Et, il propose une CVthèque en ligne où vous pouvez créer, déposer et publier votre cv en ligne pour que les recruteurs tombent directement sur votre profil. Très pratique si on veut être visible rapidement par un bon nombre de recruteurs en quêtes de nouveaux profils. [11]

#### **Les avantages de pôle-Emploi sont :**

- L'envoi automatique des offres via leur site
- Les possibilités de formation.

#### **Les inconvénients de pôle-Emploi sont :**

- Temps d'attente trop long.
- Manque d'écoute sur un projet qui nous est personnel, aucun suivi même si l'on est dans un parcours d'insertion professionnel.
- Un site avec une liste de métiers complètement hallucinante lorsque l'on fait une recherche. On ne peut pas choisir un ensemble de métier, il faut en choisir un seul et faire plusieurs recherches.

#### **3.3.3. Le site spécialisé**

C'est un site qui propose des offres d'emploi sur des thèmes précis et destiné pour une catégorie spécifique. Dans cette catégorie nous citons les sites : Jobboard APEC et Région-job.

**+ Jobboard APEC :** est l'un des sites les plus consultés, avec chaque jour plus de 70 000 offres d'emploi cadre. Ce site a été lancé en 1998. Il s'agit d'un jobboard spécialisé dans l'emploi des cadres en France. Il propose un accès pour les recruteurs et un pour les candidats, contrairement à la plupart des jobboard l'ensemble des services de diffusion d'offres d'emploi est gratuit pour les recruteurs de secteur privé. [3]

#### **Les avantages de Jobboard APEC sont :**

• Apporte un premier niveau conseil aux entreprises et aux candidats à travers la rubrique « la vie de nos experts ».

**+ Région-job :** Est un site avec plus de 1.2 millions de cv et 2.4 millions de visiteurs mensuels, sa particularité est de pouvoir cibler des profils par zones géographiques.

#### **Les Avantages de Région-job sont :**

- Nombreuses fonctionnalités.
- Espace recruteur personnalisable.

### **4. Tableau comparatif entre les travaux cités**

Le tableau que nous présentons, repose sur les critères généraux suivants :

- L'orientation vers les formations requises.
- L'appariement entre les requis et les prérequis.
- Destiné à des catégories précises (par exemple le site d'Apec cité est destiné aux cadres).

Nous constatons à travers ce tableau que seul le travail proposé dans [9] répond à tous ces critères. Et que tous les travaux répondent au critère d'appariement entre critères de recrutement acquis et requis. Les critères de recrutement les plus utilisés par les différents sites proposés sont : l'expérience, les compétences.

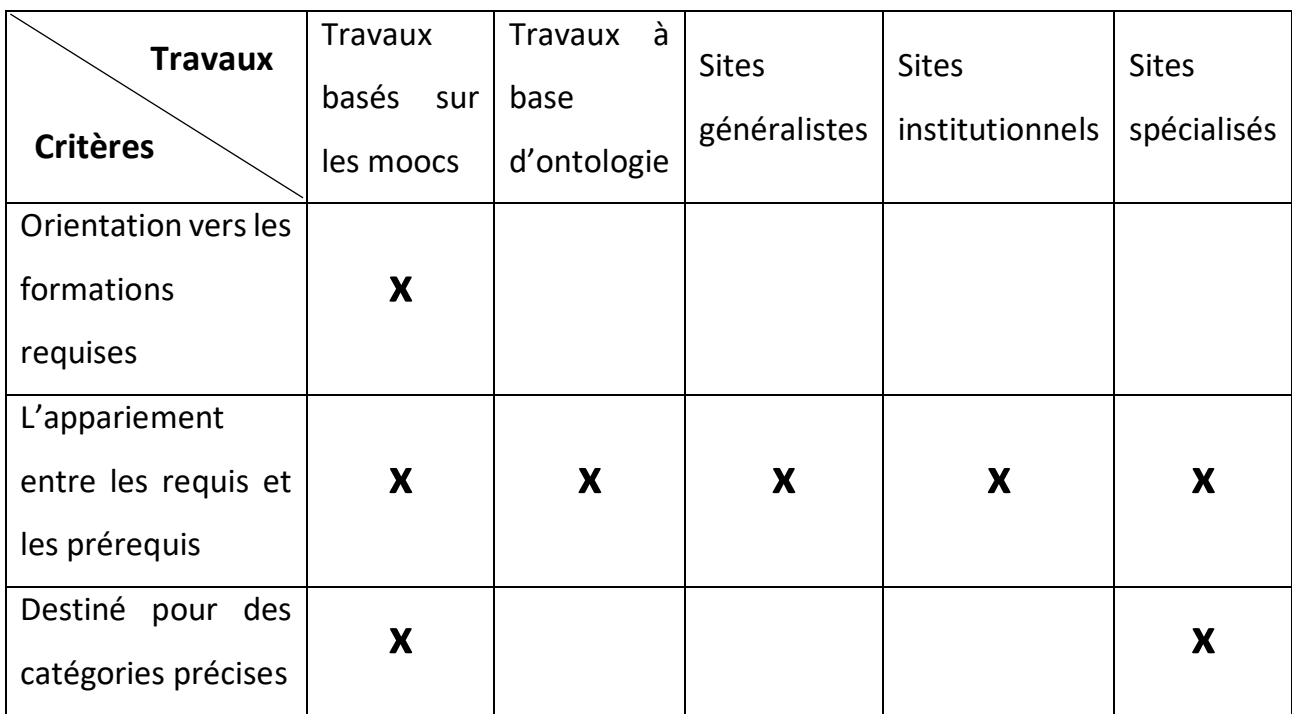

### **5. Problématique**

Le processus de recrutement, mentionné ci-dessus, leur permet de traiter la tâche de recrutement d'une manière fiable mais non efficace. Des solutions indépendantes sont utilisées afin de satisfaire les besoins du personnel, mais ces outils ne sont pas toujours efficaces du fait qu'ils sont divisés sur plus qu'un service indépendant et contenant une grande partie traitée manuellement non centralisée et non partagée à l'accès du système informatique.

En général, les méthodes classiques de recrutement consistent à consulter les agences de recrutement locales ou les médias traditionnels. Le recrutement à travers ces méthodes est loin de satisfaire objectivement les besoins des employeurs et des employés. Les employés qualifiés n'étant pas toujours informés sur les offres disponibles sur le marché du travail. Il a été nécessaire de trouver une méthode rapide et efficace : d'où l'extension du recrutement à travers le net.

## **6. Objectifs de notre application**

C'est pourquoi ce projet d'une application Web couplée à une base de données nous a été proposé, afin de gérer aussi bien la postulation aux offres des emplois que la sélection des meilleurs candidats. Cette application doit respecter les conditions suivantes :

- Centraliser l'information et les données concernant le recrutement.
- Diminuer le temps de saisie des candidatures.
- Diminuer le temps de suivi d'une candidature.
- Partager plus facilement l'information des candidatures avec les responsables de services.
- La sélection des candidats se fera d'une manière automatique.
- Disposer des statistiques.

## **7. Conclusion**

Dans ce chapitre nous avons présenté une vue globale sur le recrutement. Nous avons commencé par la définition de recrutement traditionnel, ses types et ses étapes. Ensuite nous avons défini l'e-recrutement ainsi que ses principes et quelques travaux existants sur le recrutement digital. Pour finir nous avons cité les objectifs de notre application. En se basant sur cette étude nous spécifions dans le chapitre suivant la conception UML de notre application.

# *Chapitre 3*

# *Analyse et conception*

### **1. Introduction :**

Ce chapitre est composé de deux parties : l'analyse et la conception. Dans la phase d'analyse nous allons nous focaliser sur les fonctionnalités offertes par notre application ; cela en recensant les différents besoins fonctionnels et non fonctionnels qu'elle doit satisfaire et en présentant, à l'aide de la méthodologie UML (Unified Modeling Language), les diagrammes des cas d'utilisation. Dans la phase de conception nous nous focalisons sur l'aspect architectural de l'application. Cette phase a pour but de concevoir les schémas généraux qui permettent la modélisation et la description d'une manière non ambiguë du fonctionnement désiré de l'application. Dans cette phase deux vues conceptuelles seront décrite. La première donne une vue globale de l'architecture tandis que la deuxième offre une vue détaillée en se basant sur le langage UML (Unified Modeling Language).

### **2. La présentation UML**

### **2.1. Définition**

UML (Unified Modeling Language), est un langage de modélisation unifié qui permet de modéliser une application logicielle d'une façon standard dans le cadre de conception orienté objet. UML permet de couvrir le cycle de vie d'un logiciel depuis la spécification des besoins jusqu'au codage en offrant plusieurs moyens de description et de modélisation des acteurs et des utilisations du système, du comportement des objets, du flot de contrôle internes aux opérations, des composants d'implémentation et leurs relations, de la structure matérielle et de la distribution des objets et des composants indépendamment des techniques d'implémentation et peut être mis à jour selon les besoins.

### **2.2. Notions d'UML**

- UML est un langage formel et normalisé
	- Offre Précision et stabilité.
	- Encourage l'utilisation des outils.
- $\triangleright$  UML est un support de communication performant.
	- Il cadre l'analyse.
	- Il facilite la compréhension de représentations abstraites complexes.
	- Son caractère polyvalent et sa souplesse en font un langage universel.

UML propose 13 types de diagrammes dépendants hiérarchiquement et se complètent. Pour modéliser un système, selon qu'on veut décrire statique ou dynamique.

### **3. Phase d'analyse**

Cette phase a pour but de citer les différents acteurs interagissant avec notre application. On décrira notamment les opérations que chaque acteur est capable de réaliser.

#### **3.1. La spécification des besoins**

Cette phase consiste à comprendre le contexte du système. Il s'agit de déterminer les fonctionnalités et les acteurs les plus pertinents, de préciser les risques les plus critiques et d'identifier les cas d'utilisation initiaux.

#### **3.1.1. Les besoins fonctionnels**

L'application doit pouvoir gérer quatre acteurs : l'administrateur, le recruteur, le candidat et le visiteur. Elle doit répondre aux exigences de chacun. Ainsi :

- 1. Un administrateur, pourra :
	- Se connecter à tout moment.
	- Visualiser des recruteurs et des candidats
	- Supprimer un recruteur ou un candidat.
	- Consulter les statistiques
		- Le nombre total des candidatures.
		- Le nombre total des offres.
		- Le nombre des candidats.
		- Le nombre des recruteurs.
		- Le nombre des visiteurs

- 2. Un recruteur pourra :
	- Se connecter à tout moment
	- Publier des offres avec la possibilité d'ajouter, consulter ou supprimer une offre.
	- Visualiser l'ensemble des candidatures ;
	- Consulter les statistiques
		- Le nombre total des candidatures.
		- Le nombre de candidatures pour chaque offre.
		- Le nombre total des offres.
		- Le nombre des candidats présélectionnés.
	- Contacter des candidats.
	- Accepter ou refuser un candidat.
- 3. Un candidat pourra :
	- Se connecter à tout moment.
	- Postuler directement sur le site, sans passer par un email.
	- Suivre ses candidatures.
	- Retirer une candidature.
	- Contacter un recruteur.
	- Modifier ses informations.
	- Consulter les statistiques.
- 4. Un visiteur pourra :
	- Consulter la liste des offres.
	- Rechercher des offres précises.
	- S'inscrire en tant que recruteur ou candidat.

#### **3.1.2. Les besoins non fonctionnels**

Afin d'assurer un bon fonctionnement de l'application et de garantir la satisfaction de l'utilisateur, des contraintes doivent être prises en compte tout au long du développement du projet :

- **Ergonomie et convivialité** : L'application doit fournir une interface simple et élégante pour l'utilisateur afin de faciliter l'exploitation des services de l'application ;
- **Portabilité, maintenance et évolution** : L'application doit être multiplateforme c'est à- dire fonctionnelle sur n'importe quel système d'exploitation. Le code doit être bien lisible, compréhensible et modulaire pour garantir la souplesse, l'évolution et la maintenance de la solution et ainsi répondre aux changements du marché.
- **Rapidité et robustesse** : L'application doit assurer la rapidité de réponse et la fiabilité du résultat procuré : les candidats doivent être capable de postuler facilement aux offres et l'administrateur doit être capable de sélectionner facilement, efficacement et d'une manière fiable les candidatures les plus pertinentes.
- **Sécurité** : L'application doit tenir compte de confidentialité des données des utilisateurs.

#### **3.2. Les cas d'utilisations**

Un cas d'utilisation permet de déterminer les actions que chaque acteur est capable de faire. Autrement dit, les cas d'utilisation servent à décrire le comportement du système du point de vue de son environnement. Ils ont des manières spécifiques d'utiliser le système.

## Chapitre III : Analyse et conception

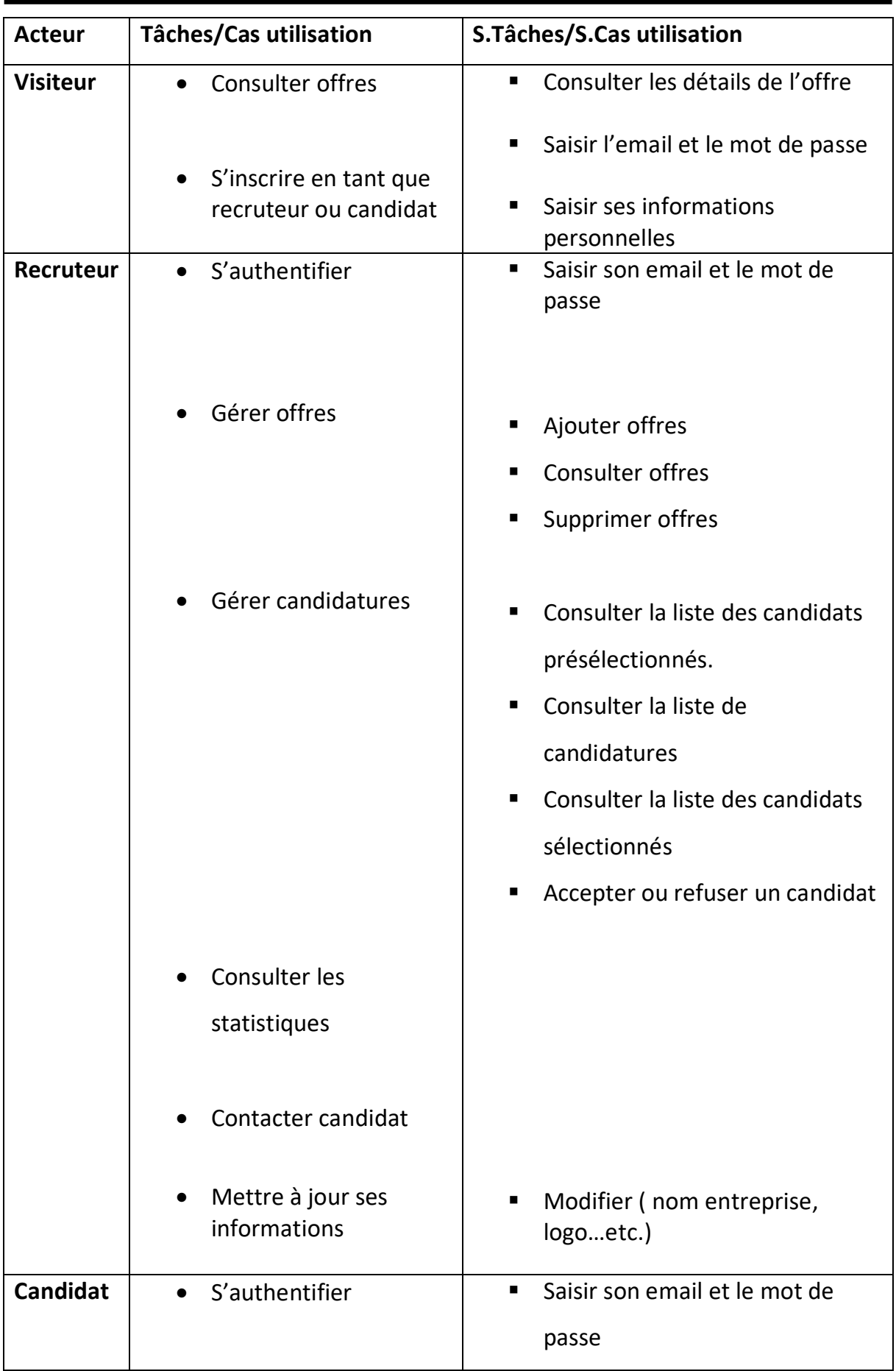

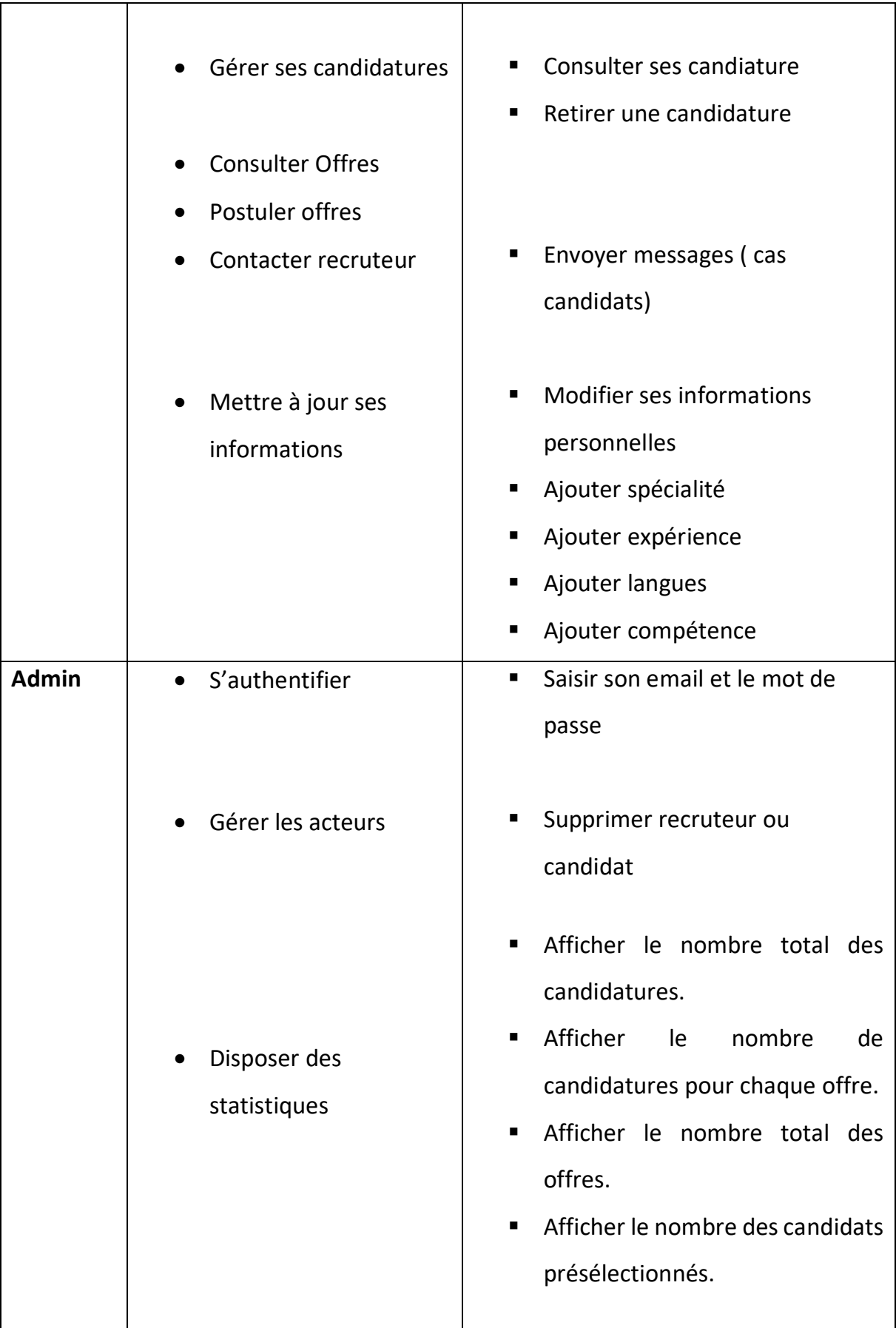

#### **3.3. Diagramme de contexte :**

Est un modèle conceptuel de flux qui permet d'avoir une vision globale des interactions entre le système et les liens avec l'environnement externes et permet aussi de bien délimiter le champ d'études. Pour notre cas le diagramme de contexte est donné par la figure suivante :

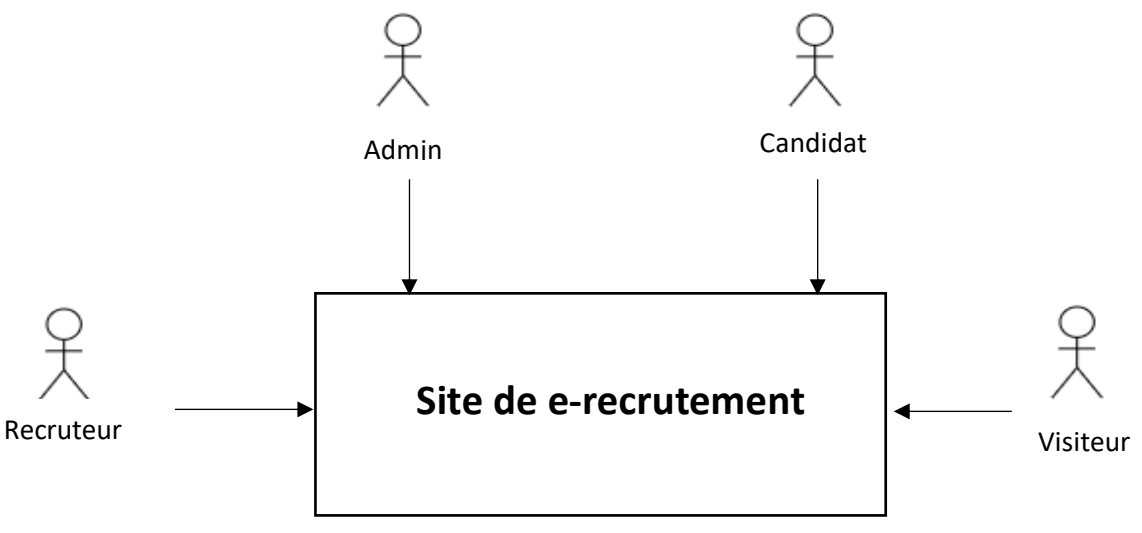

#### *Figure 5 : Diagramme de contexte*

### **3.4. Diagrammes de cas d'utilisations**

#### **a. Pour l'administrateur :**

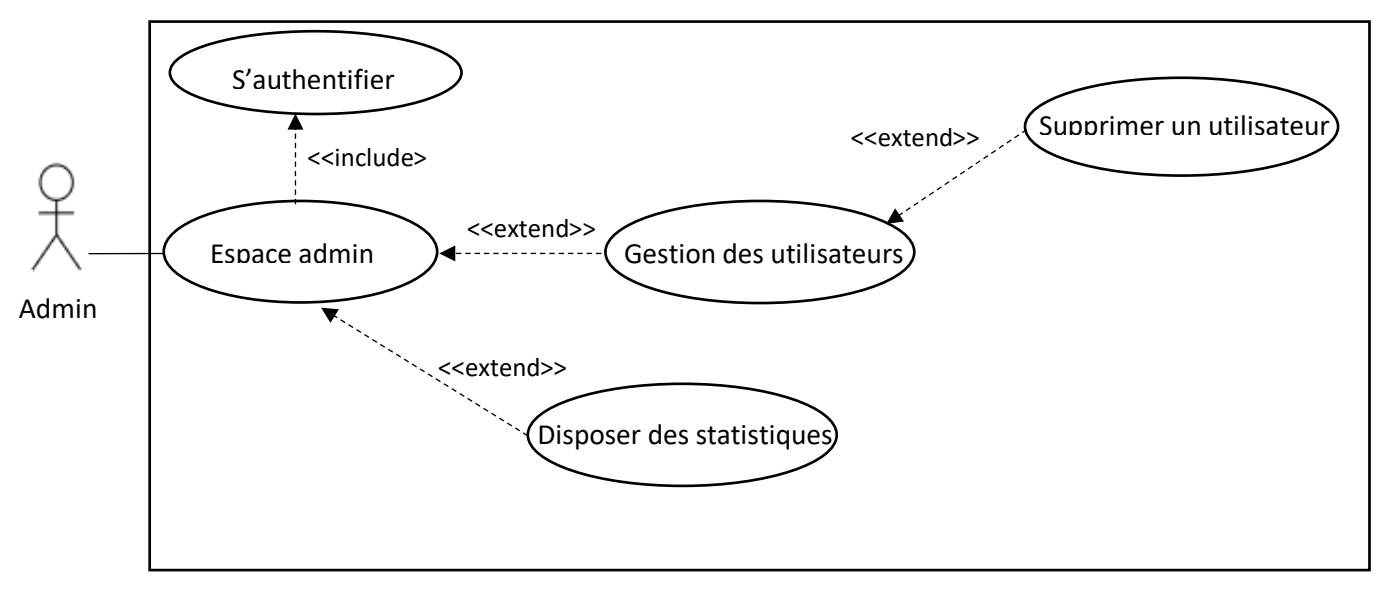

*Figure 7 : Diagramme de cas d'utilisation pour l'administrateur*

#### **b. Pour le recruteur :**

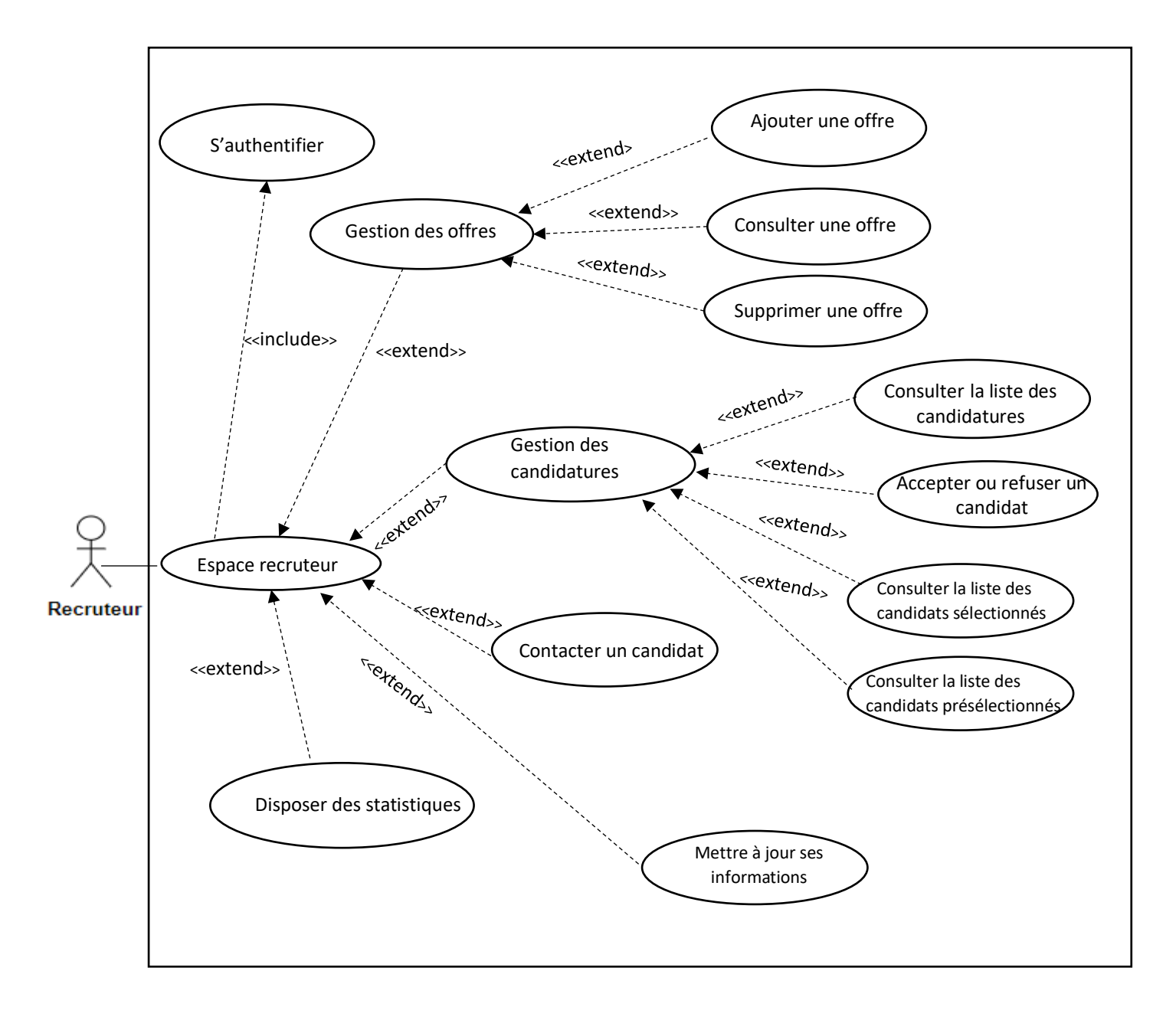

*Figure 8 : Diagramme de cas d'utilisation pour le recruteur*

#### **c. Pour le candidat :**

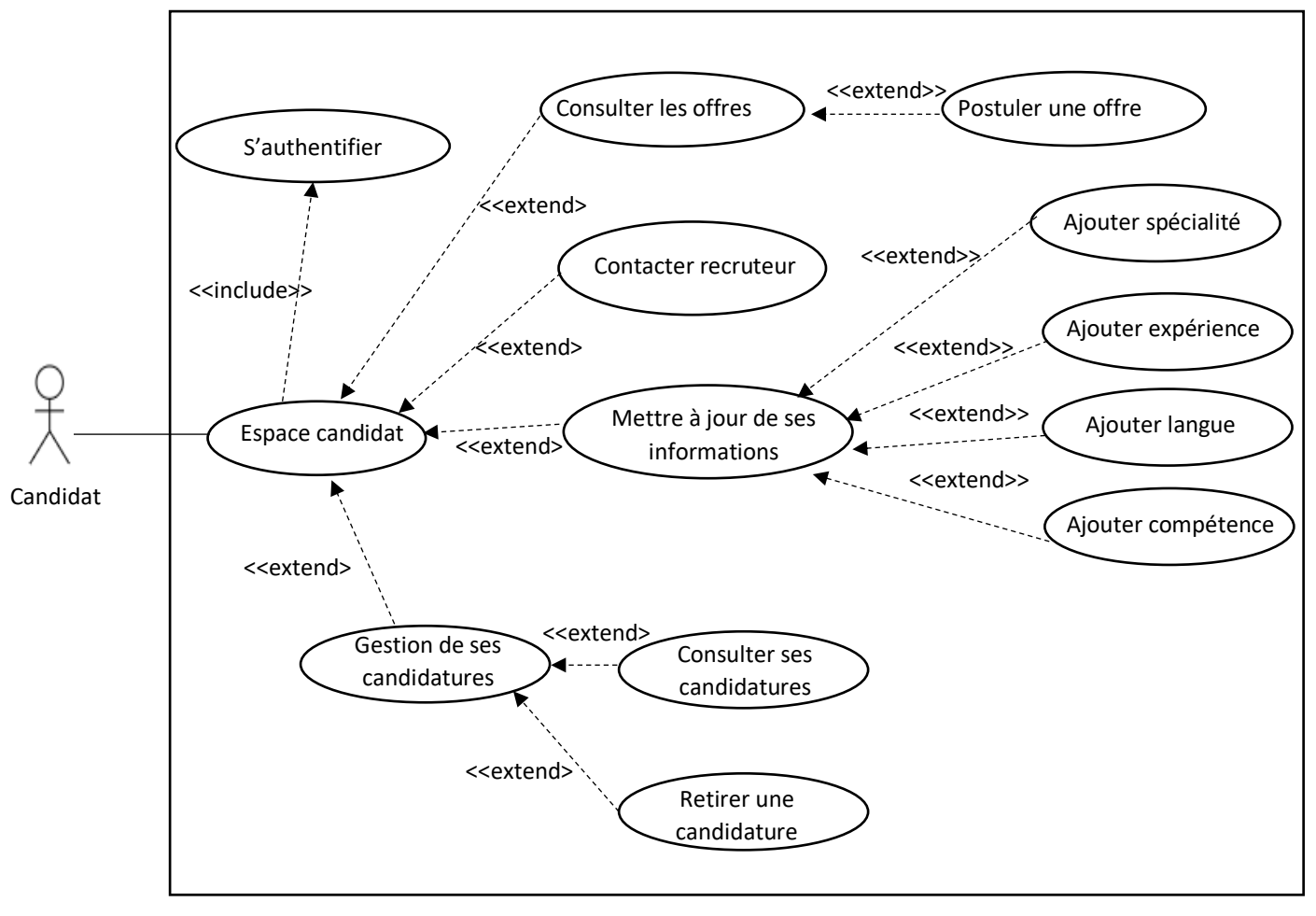

*Figure 9 : Diagramme de cas d'utilisation pour le candidat*

**d. Pour le visiteur :**

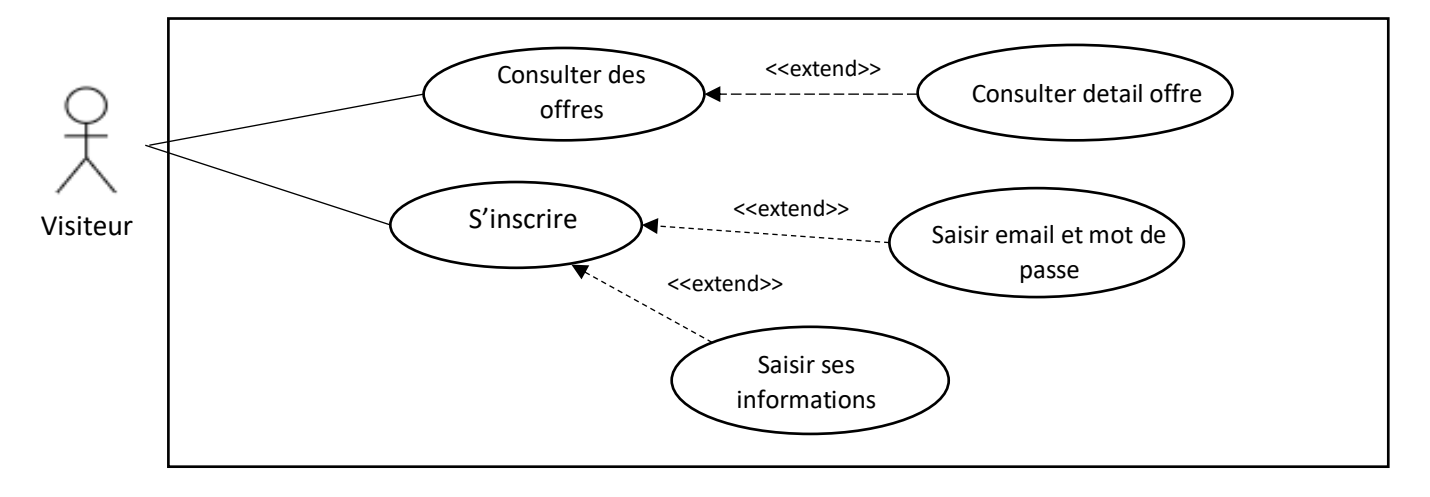

*Figure 10 : Diagramme de cas d'utilisation pour le visiteur*

### **4. Phase de conception :**

### **4.1. Diagrammes de séquences :**

### **a. Pour l'authentification :**

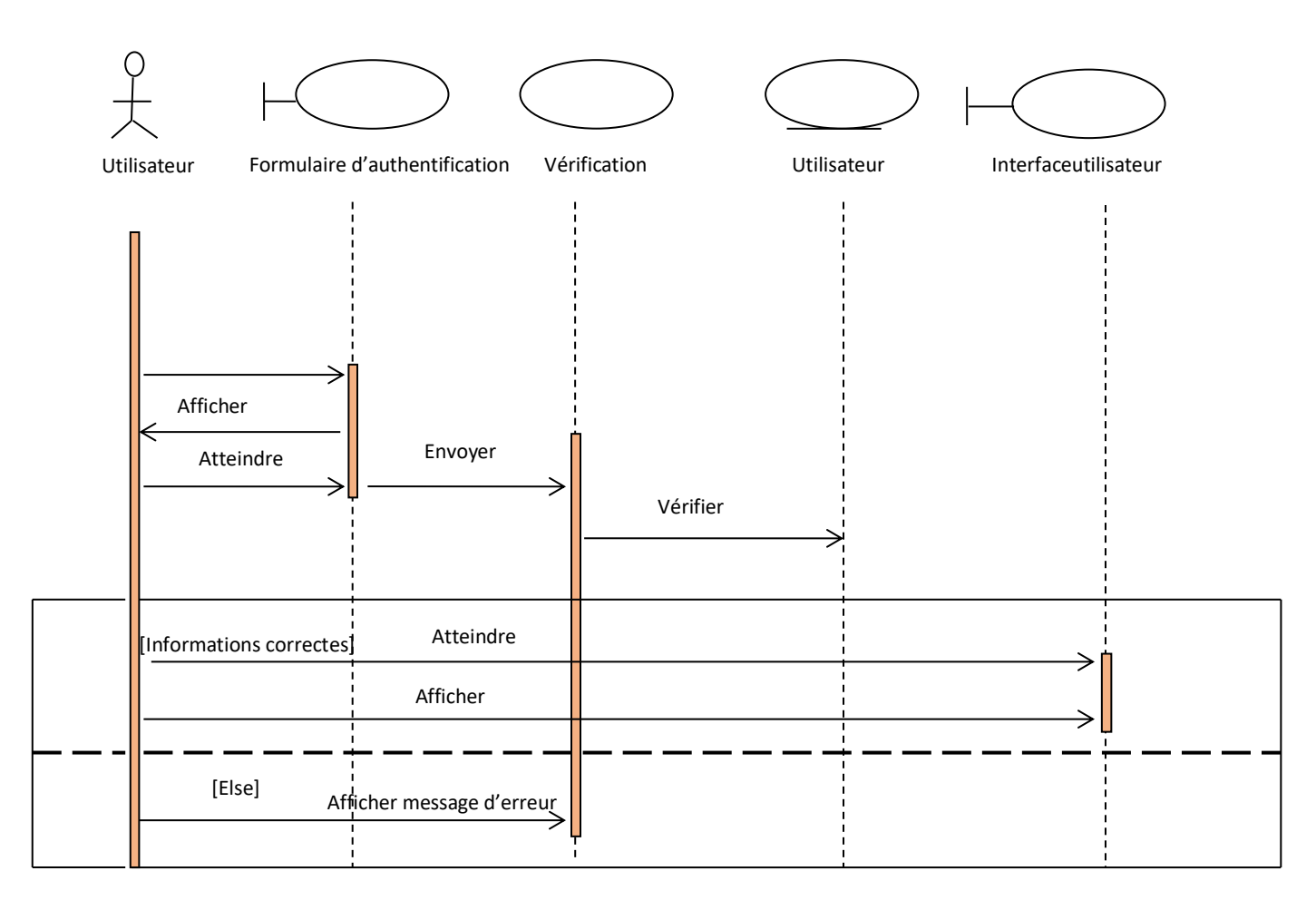

*Figure 11 : Diagramme de séquence « authentification »*

#### **b. Pour la gestion des offres :**

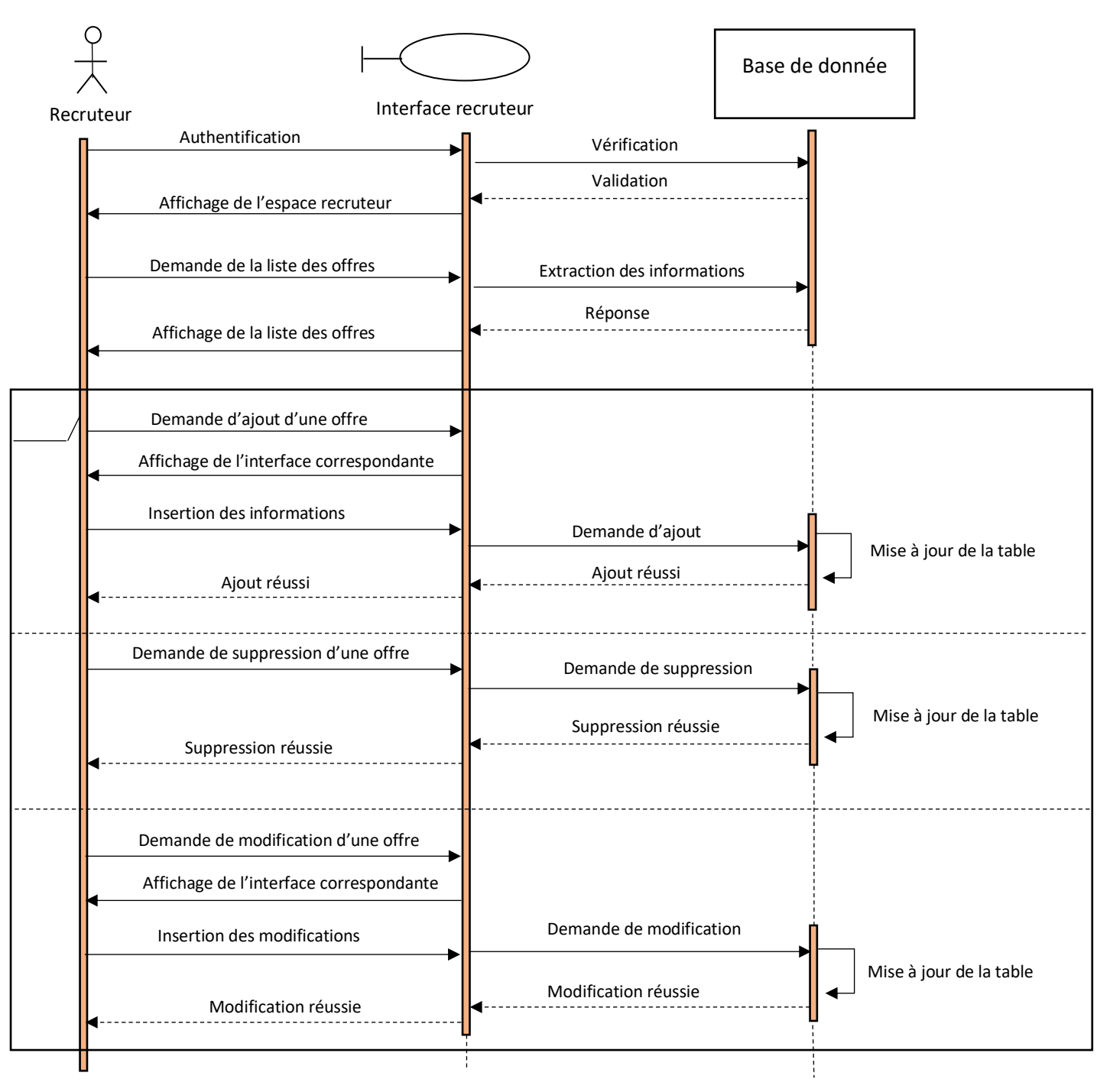

*Figure 12 : Diagramme de séquence de la gestion des offres*

#### **c. Pour la postulation des offres :**

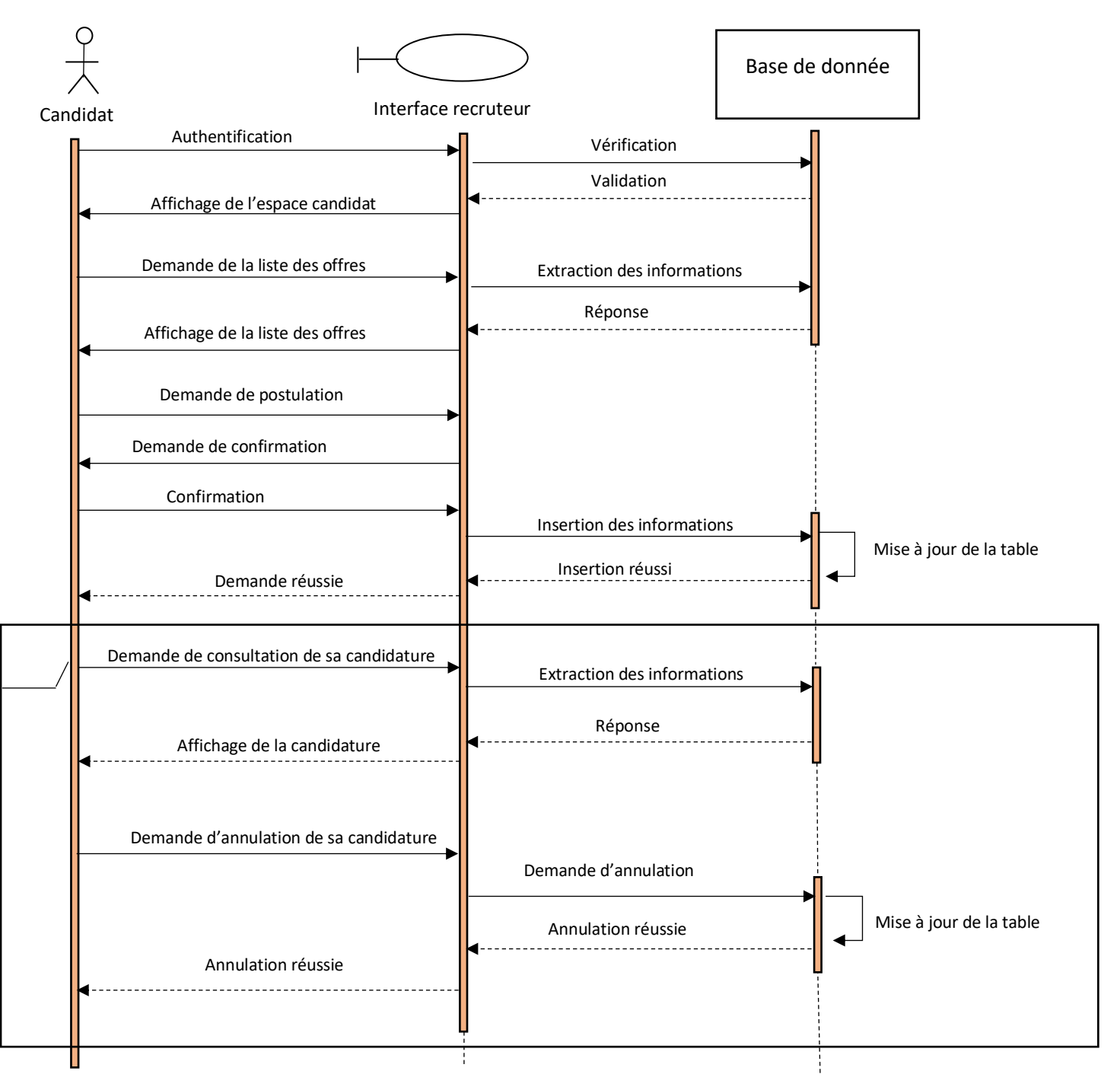

*Figure 13 : Diagramme de séquence de la postulation des offres*

#### **4.2. Diagramme de classes :**

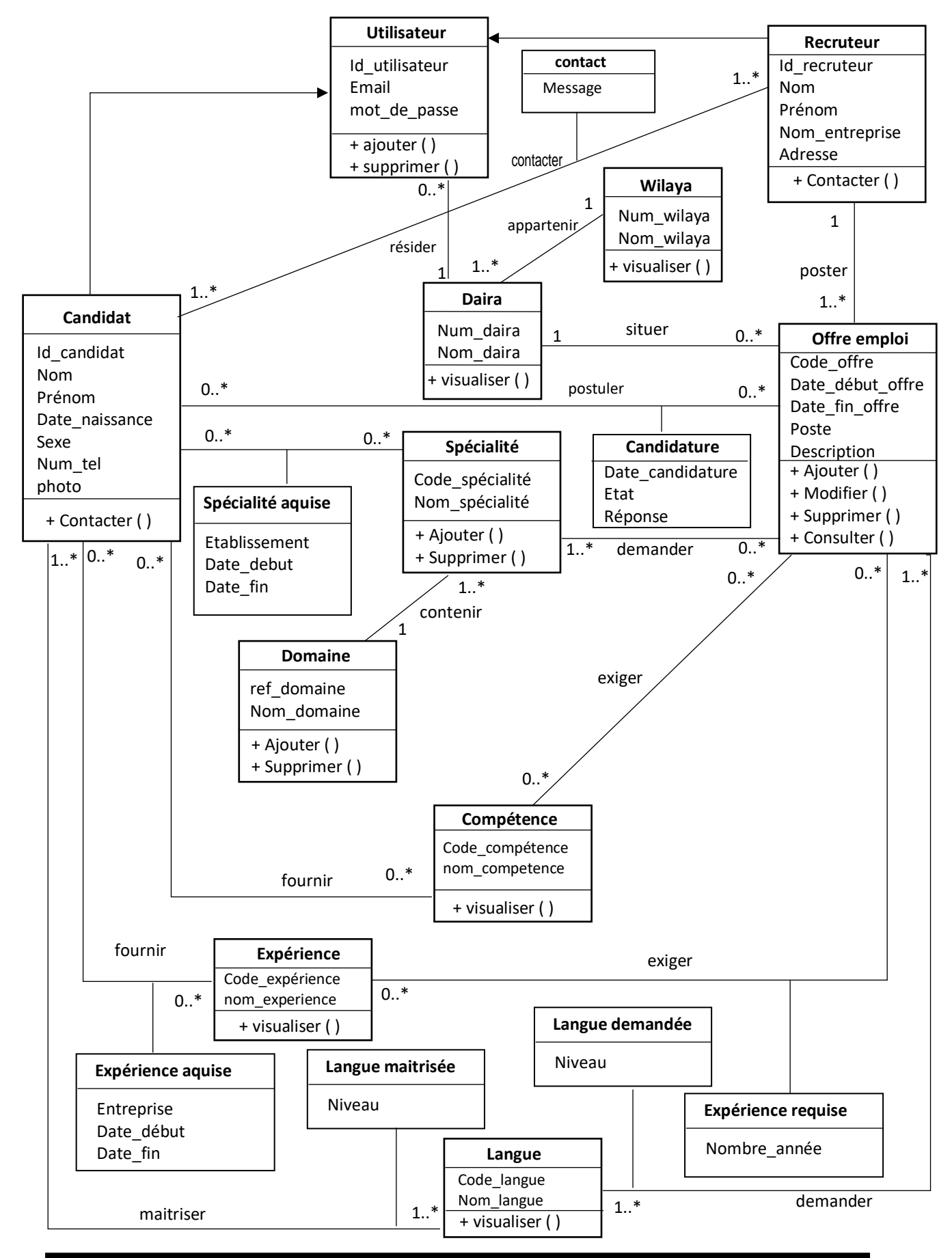

#### **4.3 Modèle relationnel :**

- Utilisateur (id\_utilisateur, email, mot\_de \_passe)
- Candidat (id candidat, nom , prénom, date naissance , sexe, adresse, num tel, photo,num\_daira\*)
- Recruteur (id recruteur, nom, prénom, adresse, nom\_entreprise, num\_daira\*)
- Offre emploi (code offre, date debut, date fin, poste, description, id recruteur<sup>\*</sup>, num daira<sup>\*</sup>)
- Candidature (id candidat, code offre, date candidature, etat, réponse)
- Langue (code langue, nom langue)
- Langue maitrisée (id candidat, code langue, niveau)
- Langue demandée (code offre, code langue, niveau)
- Compétence (code\_compétence, nom\_compétence)
- Compétence fournie (id candidat, code competence)
- Compétence exigée (code offre, code competence)
- Expérience (code\_expérience, nom\_expérience)
- Expérience aquise (id candidat, code experience, entreprise, date d, date f)
- Experience requise (code offre, code experience, nombre année)
- Wilaya (num\_wilaya, nom\_wilaya)
- Daira (num\_daira, nom\_daira, num\_wilaya\*)
- Domaine (ref domaine, nom domaine)
- Spécialité (code spécialité, nom spécialité, ref domaine\*)
- Spécialité\_aquise (id\_candidat, code\_spécialité, etablissement, date\_debut, date fin)
- Spécialité requise (code offre, code spéciaité)
- Contacter (id candidat, id recruteur, message)

### **4.4. Codification d'attributs**

#### **4.4.1. Définition**

La codification est une désignation claire et non ambigüe des informations, il associe aux différents objectifs ou individus des codes permettant de les caractériser d'une façon unique.

#### **4.4.2. Caractéristique d'une bonne codification**

- **Unicité :** Un code doit identifier un objet d'une façon unique.
- **Non-ambigüité :** Chaque objet est associé à un et un seul code et à chaque code est associé un et un seul objet.
- **Adaptation aux besoins d'insertions :** possibilité d'insertion et d'extension de la liste des occurrences de chaque objet codifié sans remettre en cause la codification.
- **Adaptation aux besoins de l'utilisateur :** Cela veut dire que le code est porteur d'informations et concerne l'objet codifié.
- **Concision :** Un code doit être bref et clair.
- **Stabilité :** un code ne doit pas changer durant son utilisation.

#### **4.4.3. Types de codification**

- **Codification séquentielle :** Consiste à attribuer un numéro successif aux objets à codifier d'un même ensemble.
- **Codification articulée :** Le principe est de découper le code ou plusieurs zones dites descripteurs dont chaque une correspond à une signification particulière.
- **Codification à niveaux :** c'est un cas particulier de la codification articulé, dont les descripteurs sont des niveaux où chacun représente un ensemble d'objet
- **Codification mnémonique :** consiste à abréger la désignation de l'objet grâce à un ensemble de caractère évoquant l'objet à codifier.

### **4.4.4. Tableau des codifications**

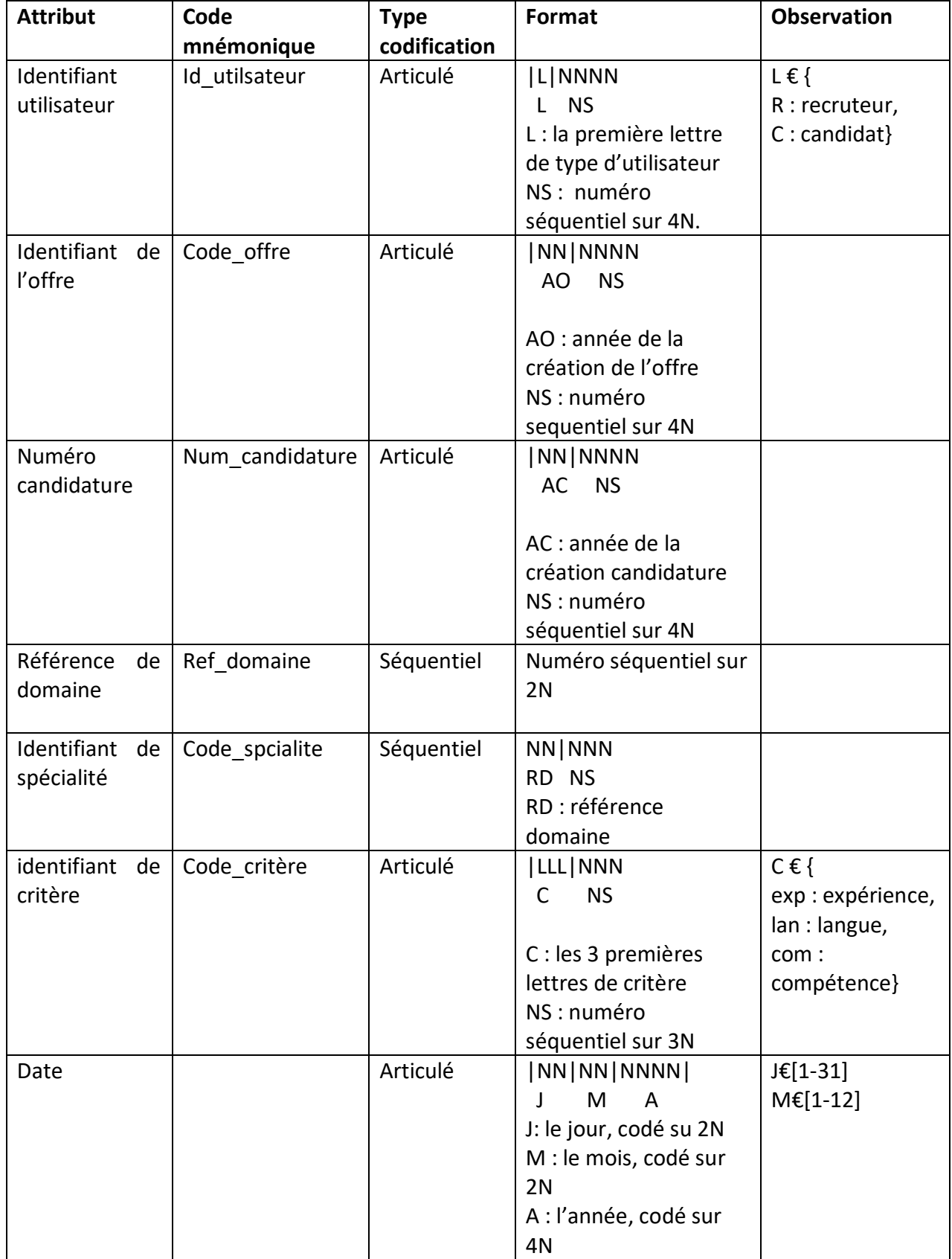

### **5. Conclusion**

A travers ce chapitre, nous avons présenté notre conception proposée pour l'application. Nous avons fourni, dans un premier lieu, une conception globale. Par la suite, nous avons détaillé la conception à travers les diagrammes UML qui nous ont permis de dégager la vue statique ainsi que la vue dynamique de l'application. Afin d'illustrer la concrétisation de cette conception, nous présenterons dans le chapitre suivant une description de l'état de la réalisation de notre projet.

# *Chapitre 4*

*Réalisation*

### **1. Introduction**

Cette partie contient le dernier volet de ce rapport. Elle a pour objectif d'exposer le travail achevé. Dans un premier temps, nous présentons l'architecture utilisée, les différentes tables de la base de données et les différents outils de développement utilisés. Dans un second temps, nous illustrons la réalisation de notre travail par des imprimés écran des interfaces les plus importantes de notre application.

### **2. Environnement de développement du site**

### **2.1 Architecture logicielle utilisée**

Pour concevoir notre site, nous avons opté pour une architecture client/ serveur trois(3) tiers (Cf. figure ci-dessous). Dans cette architecture, les clients sont les acteurs mentionnés (visiteur, candidat, recruteur et administrateur. On distingue deux types de serveur : le serveur d'application et le serveur base de données.

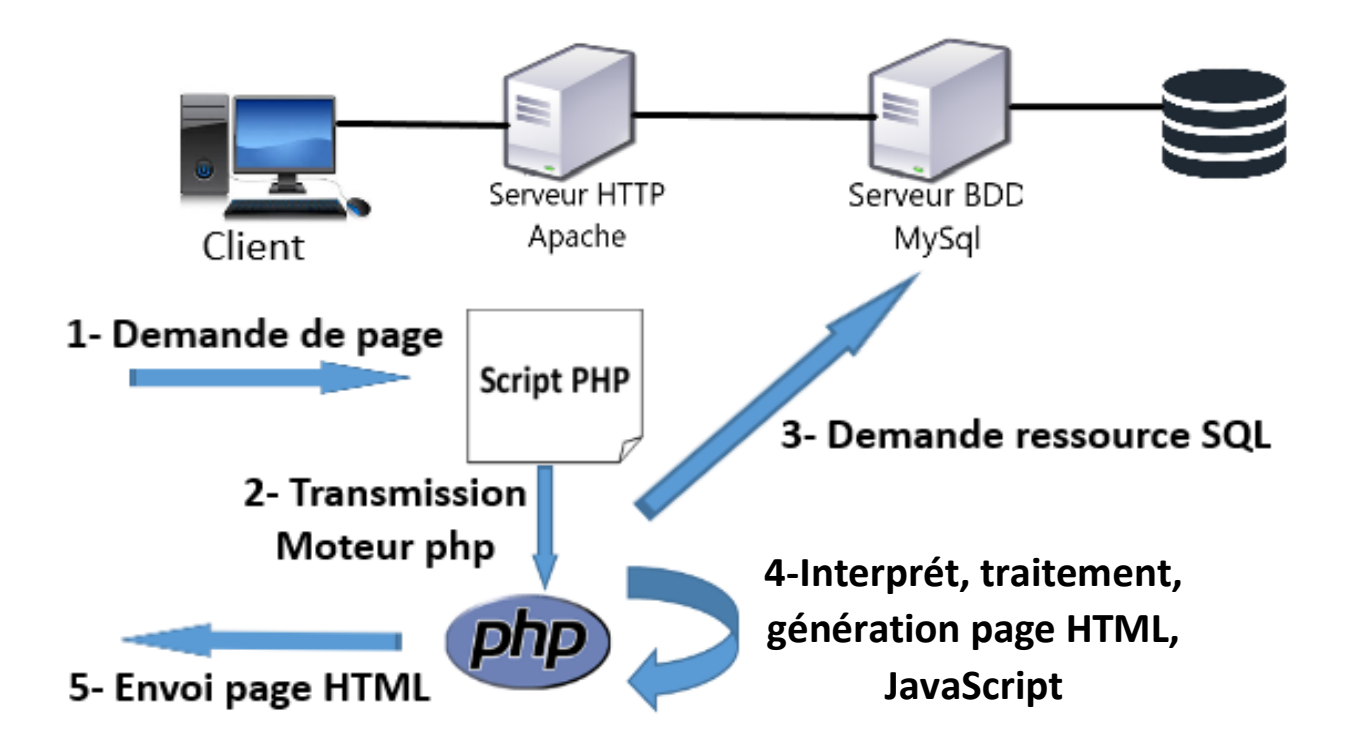

### **2.2. Modèle physique des données**

Le modèle physique de notre application est donné par les tables suivantes :

### **1. Utilisateur**

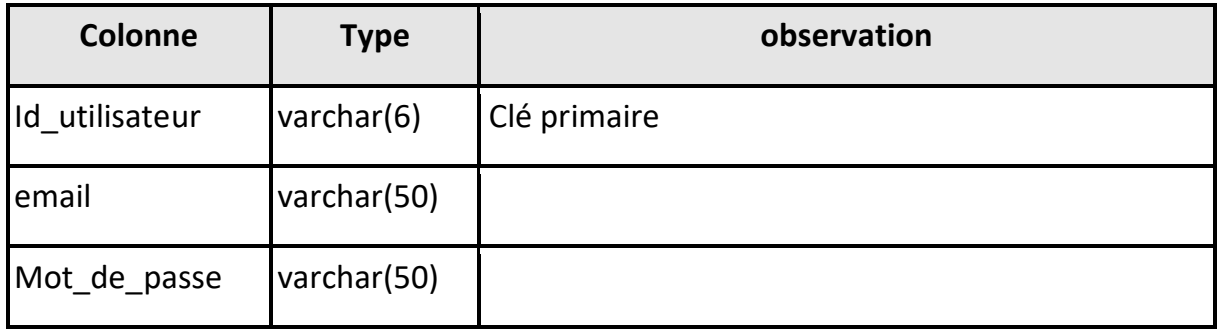

### **2. Candidat**

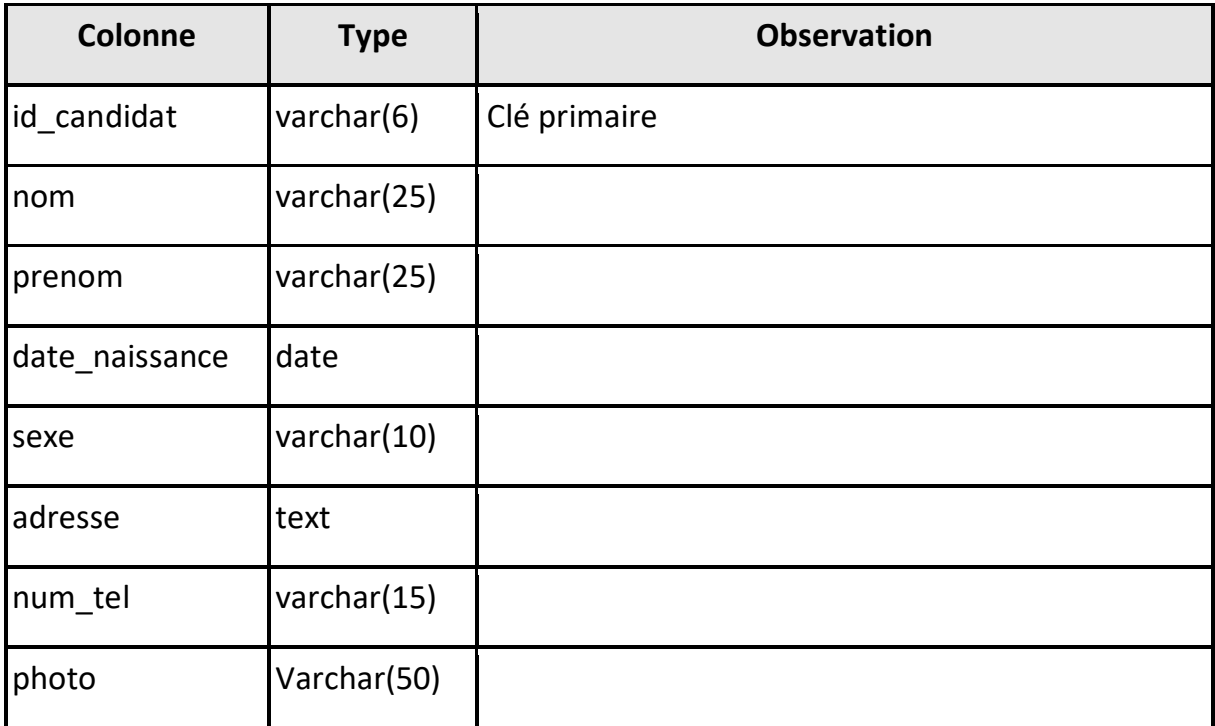

### **3. Candidature**

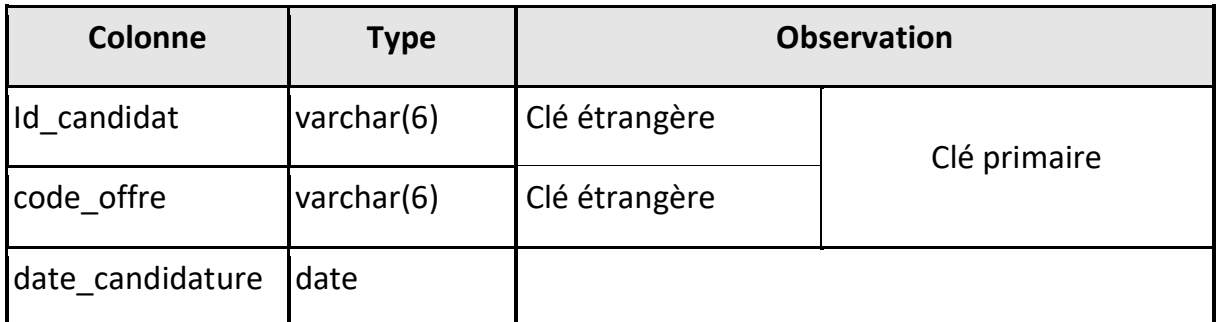

### **4. Competence**

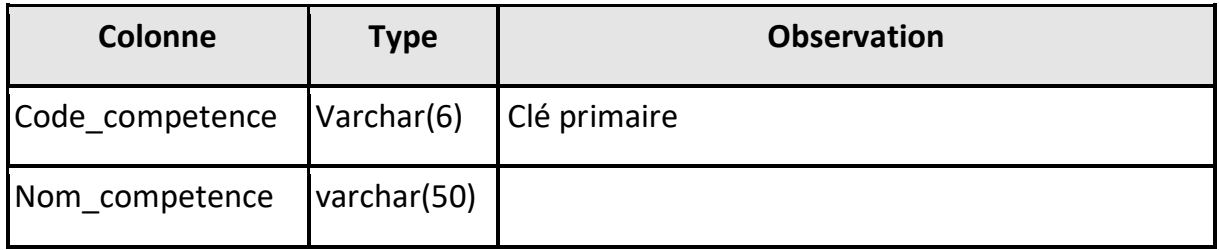

### **5. Competence\_fournie**

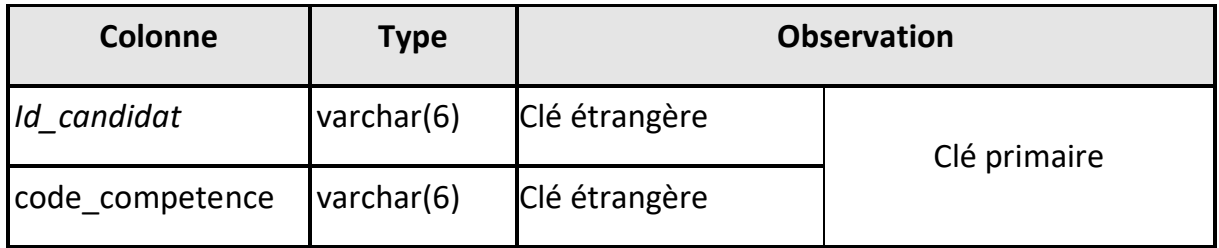

### **6. Competence\_exigée**

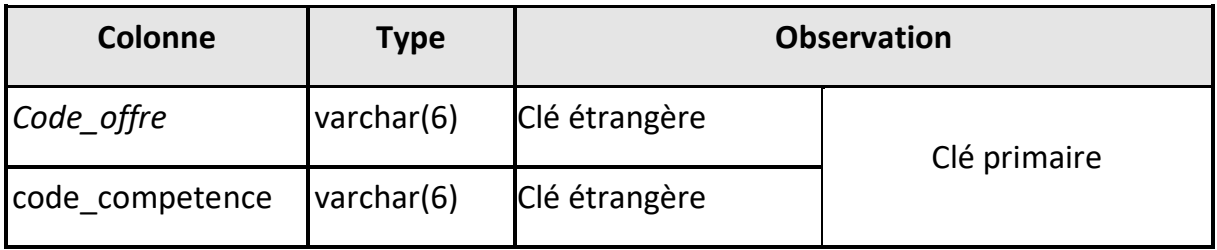

### **7. Contact**

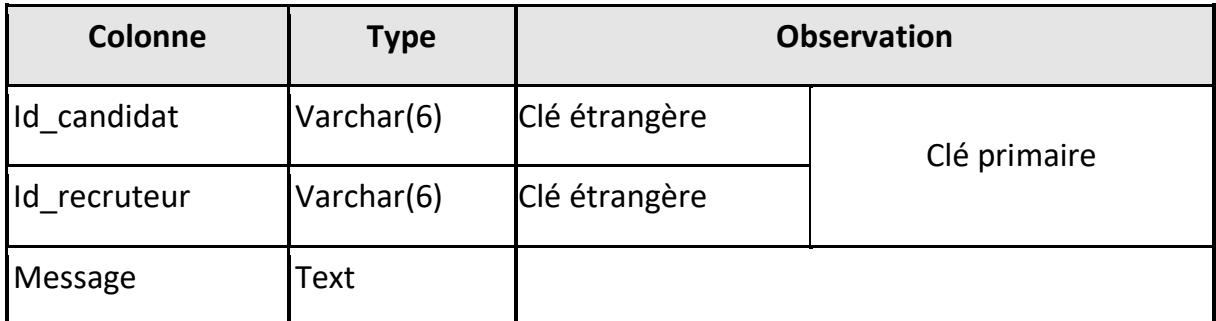

### **8. Daira**

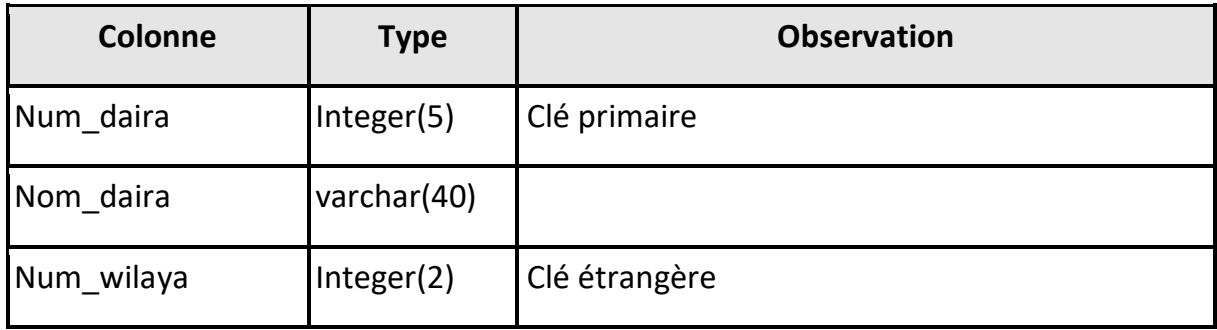

### **9. Domaine**

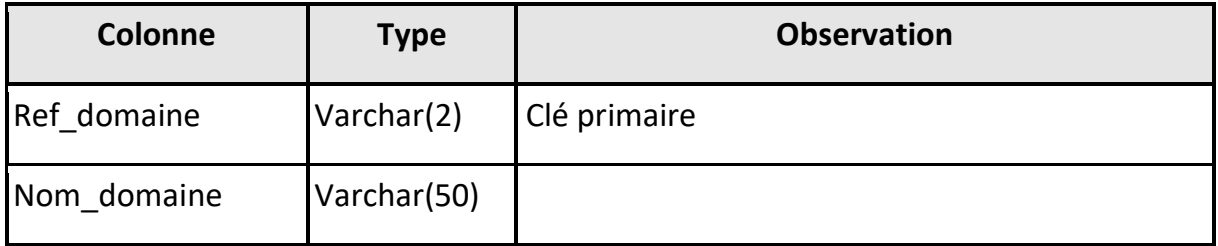

### **10. Experience**

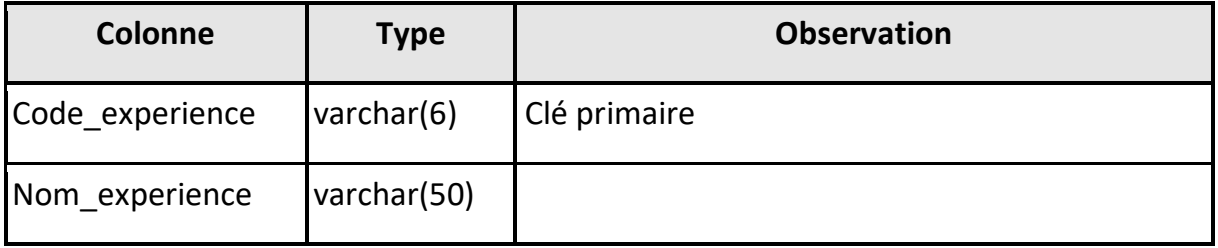

### **11. Experience\_aquise**

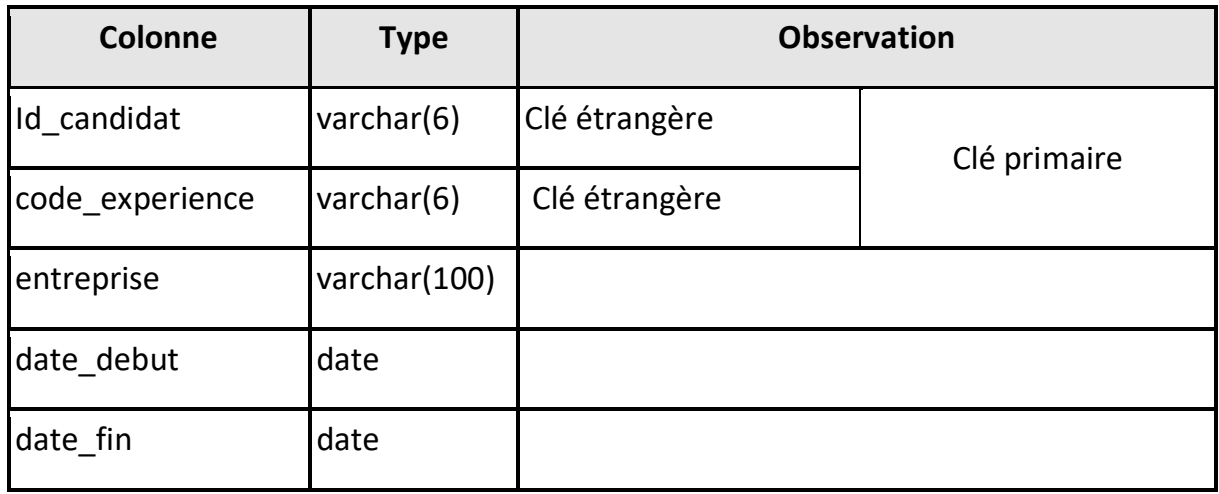

### **12. Experience\_requise**

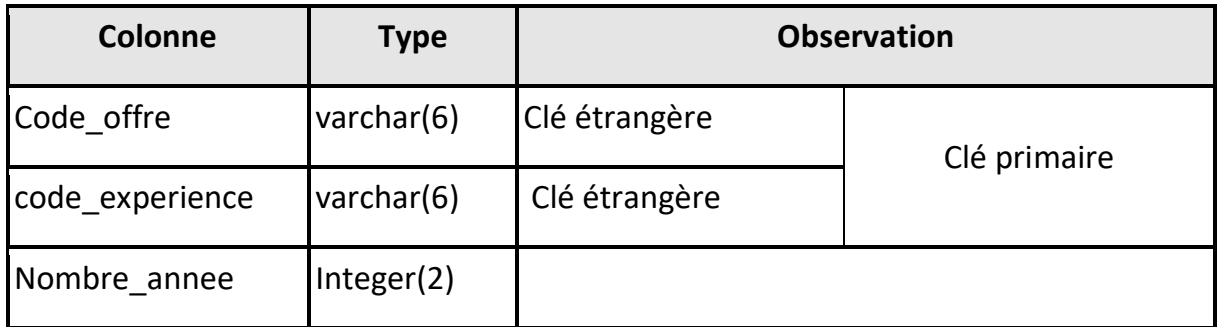

### **13. Langue**

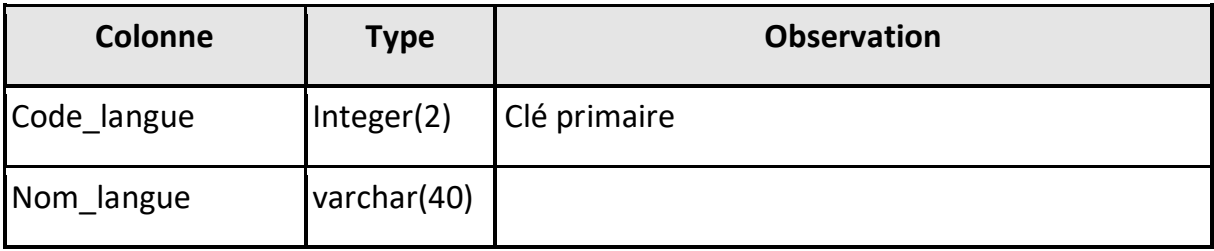

### **14. Langue\_demandee**

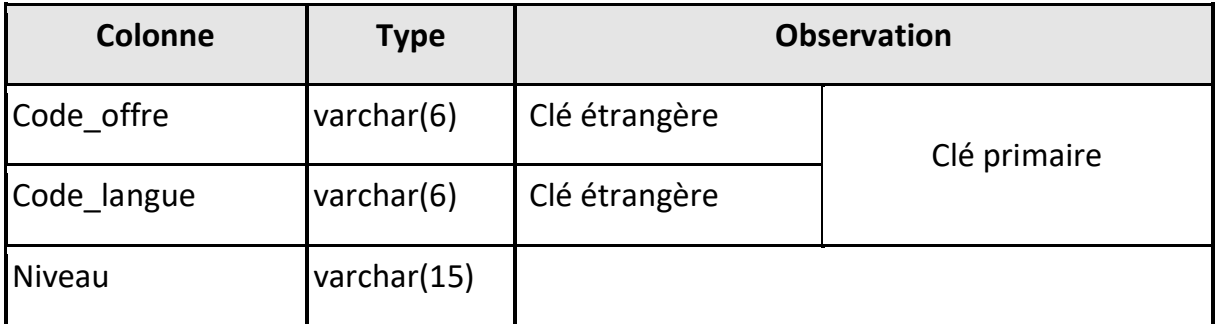

### **15. Langue\_maitrisee**

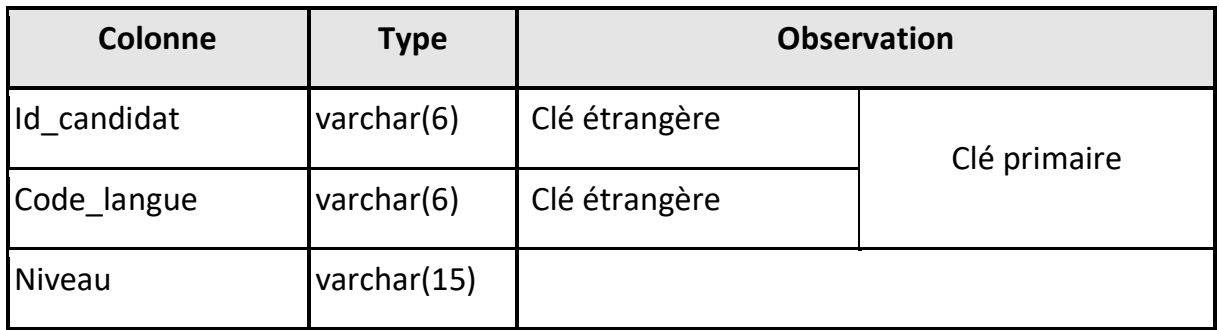

### **16. Offre\_emploi**

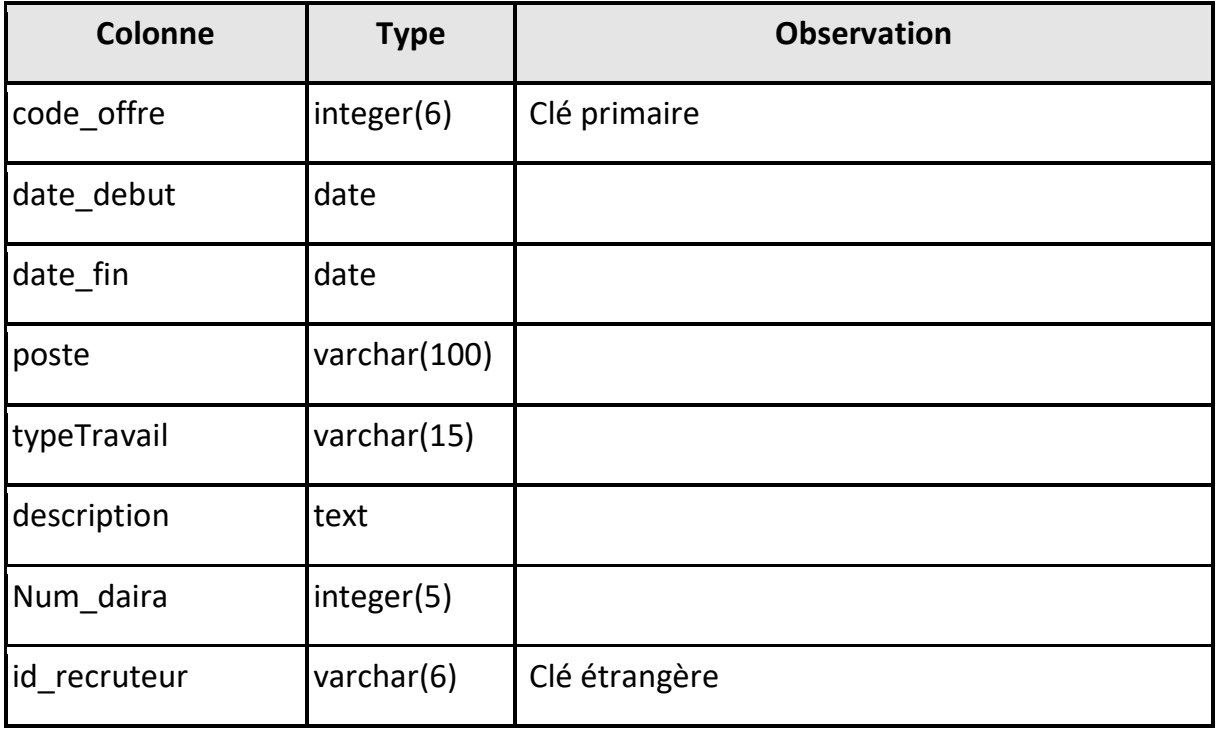

### **17. Recruteur**

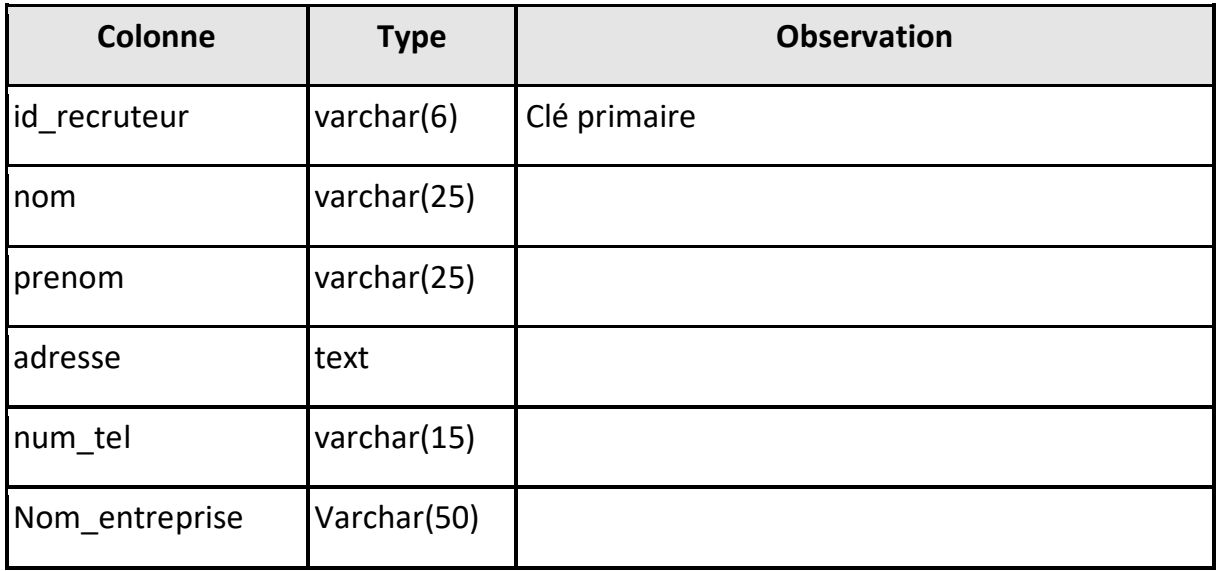

### **18. Specialite**

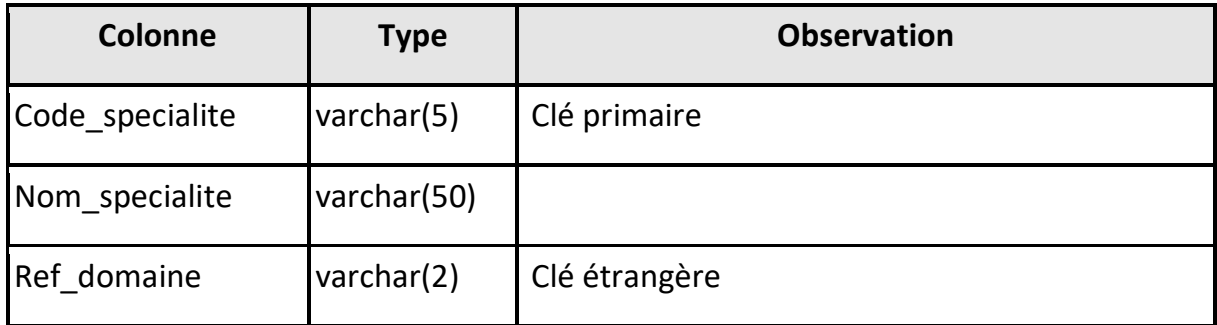

## **19. Specialite\_aquise**

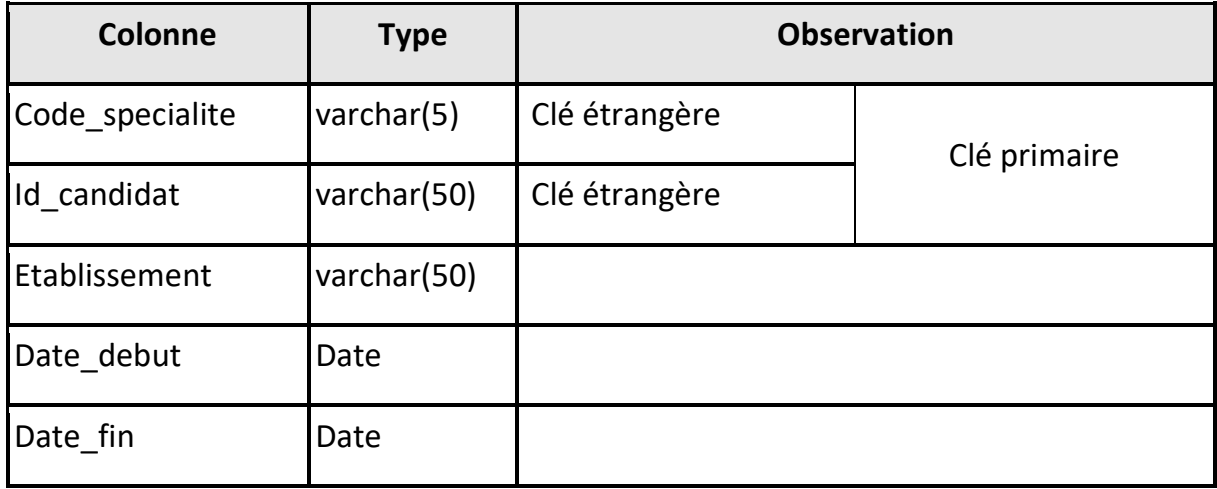

### **20. Specialite\_requise**

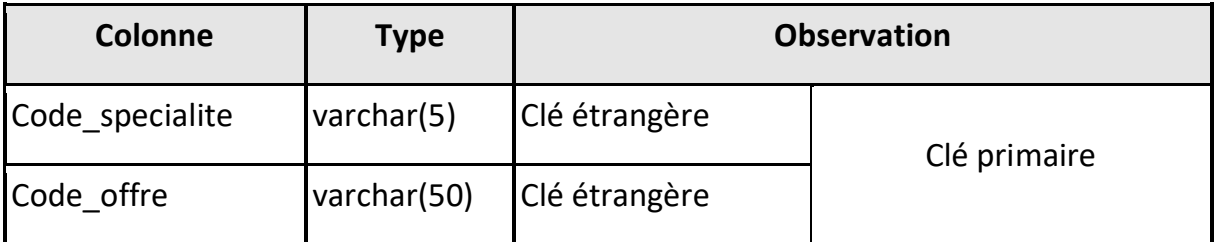

### **21. Wilaya**

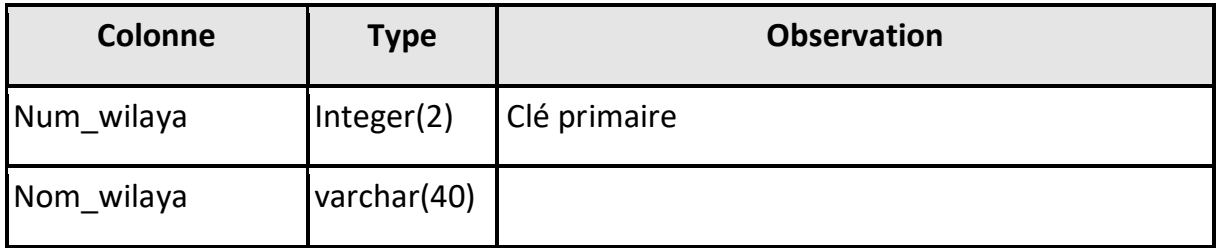

#### **2.3. Outils et langages utilisés**

Pour réaliser notre site, nous avons utilisé un ensemble d'outils et langages que nous répartissons entre le client et les serveurs. Ces outils et langages sont donnés cidessous.

#### **2.3.1. Coté client**

 **HTML :** Est un langage de balisage conçu pour représenter les pages web permet également de structurer sémantiquement et de mettre en forme l'interface des sites, d'inclure des ressources multimédias telles que les images, les formulaires de saisie, et les programmes informatiques. Il est souvent utilisé conjointement avec des langages de programmation et des formats de présentation (feuilles de style en cascade). [3]

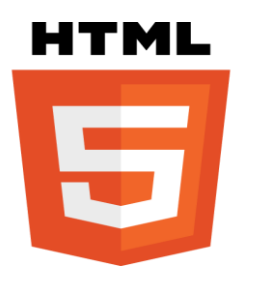

*Figure 14 : logo HTML5*

 **CSS :** (Cascading Style Sheet), est un langage de conception simple destiné à simplifier le processus de présentation des pages Web, donc utilisé sur l'internet pour mettre en forme les fichiers HTML ou XML et gérer le désigne d'une page web.[3]

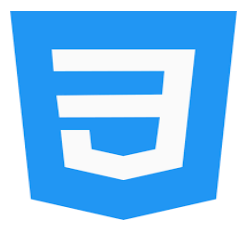

*Figure 15 : logo CSS*

 **JavaScript :** Est un langage de programmation de scripts, principalement utilisé dans les pages web interactives. Ce langage à la particularité de s'activer sur le poste client, en d'autres mots c'est votre ordinateur qui va recevoir le code et qui devra l'exécuter. C'est à l'opposition d'autres langages qui sont activés côté serveur. L'exécution du code est effectuée par le navigateur internet. [13]

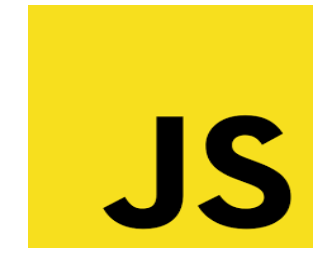

*Figure 16 : logo JavaScript*

 **JQuery :** Est une bibliothèque [JavaScript](https://www.journaldunet.fr/web-tech/dictionnaire-du-webmastering/1203585-javascript/) gratuite, libre et multiplateforme. Compatible avec l'ensemble des navigateurs Web (Internet Explorer, Safari, Chrome, Firefox, etc.), elle a été conçue et développée en 2006 pour faciliter l'écriture de scripts. Il s'agit du Framework JavaScript le plus connu et le plus utilisé. Il permet d'agir sur les codes HTML, CSS, JavaScript et AJAX et s'exécute essentiellement côté client.[13]

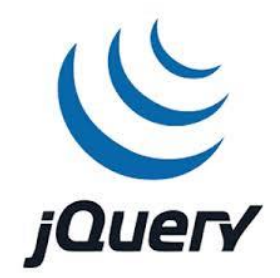

*Figure 17 : logo JQuery*

 **Bootstrap :** Est un Framework frontend (HTML5, CSS et JavaScript) spécialement conçu pour le développement d'application web "responsive", c'est-à-dire qui s'adapte automatiquement à différents dispositifs et tailles d'écran. Il fournit des outils avec desstyles déjà en place pour des typographies,

des boutons, des interfaces de navigation etc. Il peut être utilisé pour créer par exemple, des pages de site de présentation, pour une interface graphique d'une application web ou être intégrer à un thème d'un CMS, Bootstrap est de plus en plus utilisé, il est devenu « le plus populaire des Framework FrontOffice pour développer des projets responsive et mobile-first sur le web. [3]

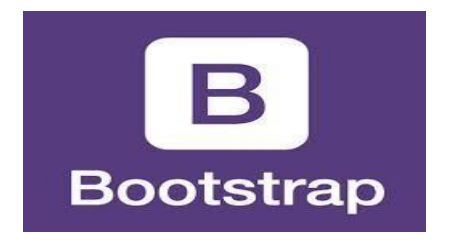

*Figure 18 : logo Bootstrap*

#### **2.3.2. Coté serveur**

 **MySQL :** Est devenue la base de données open source la plus populaire grâce à sa performance, sa haute fiabilité et sa simplicité d'utilisation. On la trouve sur de nombreuses installations, dans les grandes entreprises transnationales comme au sein d'applications embarquées spécialisées, sur tous les continents de ta planète. En outre, elle est également devenue le choix de prédilection de toute une nouvelle génération d'applications construites sur ta plate-forme LAMP. MySQL fonctionne sur plus de plusieurs plates-formes, notamment Linux, Windows. [13]

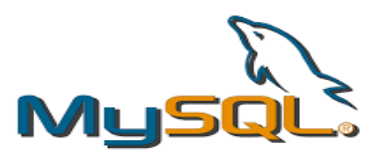

*Figure 19 : logo MySQL*

 **PHP :** (Hypertext Preprocessor) est un langage de scripts généraliste et Open Source, spécialement conçu pour le développement d'applications web. Sa principale application se situe au niveau de la gestion des sites Web dynamiques. Les capacités de PHP ne s'arrêtent pas à la création de pages Web. Il est aussi possible de manipuler des images, de créer des fichiers PDF, de se connecter à des bases de données ou des serveurs LDAP, et même d'instancier des objets Java. Un module annexe lui permet également de fournir des interfaces graphiques classiques (client riche, sans navigateur ou serveur Web), via GTK. [13]

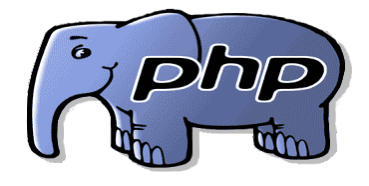

*Figure 20 : logo php*

#### **2.3.3. Outil de développement**

 **WampServer :** Est une plateforme de développement web de type WAMP, permettant de faire fonctionner localement (sans avoir à se connecter à un serveur externe) des scripts PHP. WampServer n'est pas en soi un logiciel, mais un environnement comprenant trois serveurs (Apache, MySQL et MariaDB), un interpréteur de script(PHP), ainsi que phpMyAdmin pour l'administration web des bases MySQL. [3]

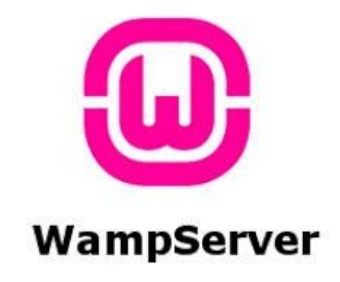

*Figure 21 : logo WampServer*

 **Serveur Apache :** Est un serveur HTTP créé et maintenu au sein de la fondation Apache. Utilisé principalement sur les hébergements Internet en Linux, bien qu'il soit également utilisable en Windows.[3]

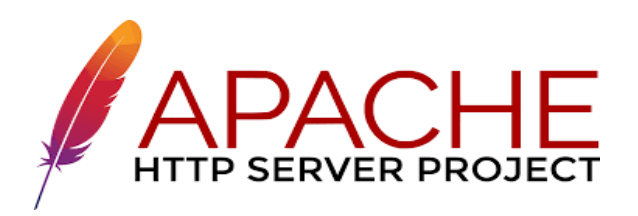

*Figure 22 : logo Apache*

 **Editeur de texte :** est un [logiciel](https://fr.wikipedia.org/wiki/Logiciel) destiné à la création et l'édition de [fichiers](https://fr.wikipedia.org/wiki/Fichier_texte)  [textes.](https://fr.wikipedia.org/wiki/Fichier_texte) Chaque [système d'exploitation](https://fr.wikipedia.org/wiki/Syst%C3%A8me_d%27exploitation) fournit un éditeur, tant son usage est courant, voire incontournable pour certaines tâches informatiques de base comme l'administration de système et le développement de logiciels.[3]

**Visual studio code :** est un éditeur de code open-source, gratuit et multiplateforme (Windows, Mac et Linux), développé par Microsoft, à ne pas confondre avec Visual Studio, l'IDE propriétaire de Microsoft. VSC est développé avec [Electron](https://edutechwiki.unige.ch/fr/Electron) et exploite des fonctionnalités d'édition avancées du projet [Monaco Editor.](https://microsoft.github.io/monaco-editor/) Principalement conçu pour le développement d'application avec [JavaScript,](https://edutechwiki.unige.ch/fr/JavaScript) [TypeScript](https://www.typescriptlang.org/) et [Node.js,](https://edutechwiki.unige.ch/fr/Node.js) l'éditeur peut s'adapter à d'autres types de langages grâce à un système d'extension bien fourni.[3]

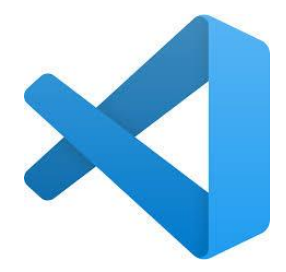

*Figure 23 : logo Visual Studio*
**Android Studio :** Est un [environnement de développement](https://fr.wikipedia.org/wiki/Environnement_de_d%C3%A9veloppement) pour développer des applications mobiles [Android.](https://fr.wikipedia.org/wiki/Android) Il est basé sur [Intellij IDEA](https://fr.wikipedia.org/wiki/IntelliJ_IDEA) et utilise le [moteur](https://fr.wikipedia.org/wiki/Moteur_de_production)  [de production](https://fr.wikipedia.org/wiki/Moteur_de_production) [Gradle.](https://fr.wikipedia.org/wiki/Gradle) Il peut être téléchargé sous les systèmes d'exploitation [Windows,](https://fr.wikipedia.org/wiki/Microsoft_Windows) [MacOS,](https://fr.wikipedia.org/wiki/MacOS) [Chrome OS](https://fr.wikipedia.org/wiki/Chrome_OS) et [Linux.](https://fr.wikipedia.org/wiki/Linux) [3]

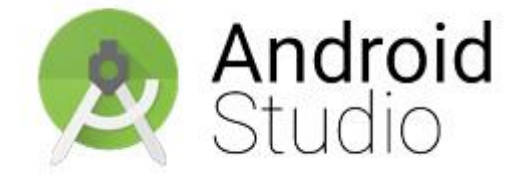

*Figure 24 : logo Android Studio*

 **Android Web View :** Android WebView est un [composant](https://whatis.techtarget.com/definition/component) système du [système](https://searchmobilecomputing.techtarget.com/definition/Android-OS)  [d'exploitation Android](https://searchmobilecomputing.techtarget.com/definition/Android-OS) (OS) qui permet aux applications Android d'afficher le contenu du Web directement dans une application. [3]

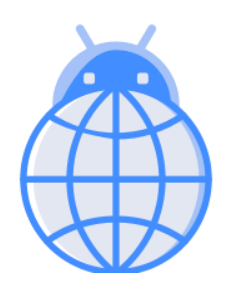

*Figure 25 : logo Web View*

## **2.4. Quelques interfaces de notre site**

Pour pouvoir accéder au site, nous proposons aux clients deux versions : la version PC et la version mobile. Quelques interfaces dans ces versions sont données ci-après.

### **2.4.1. Interfaces version pc**

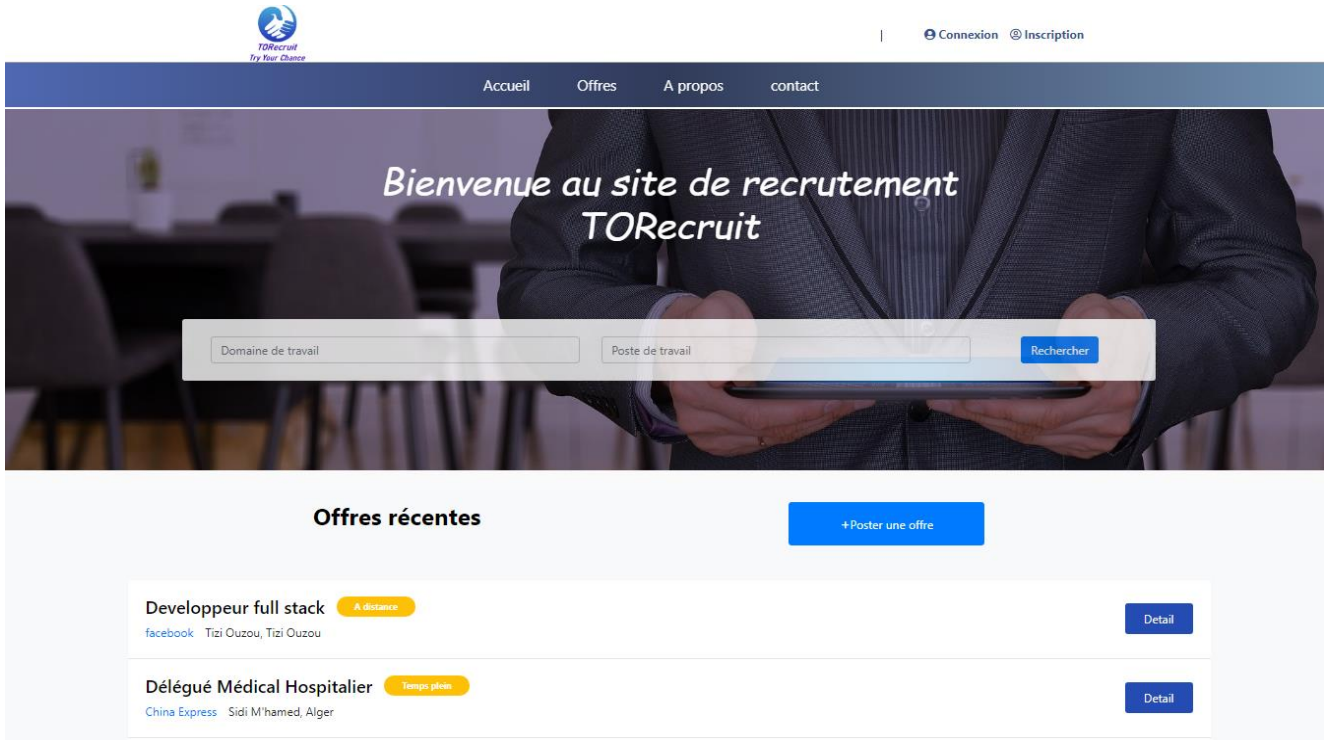

#### *Figure 26 : Interface de la page d'accueil*

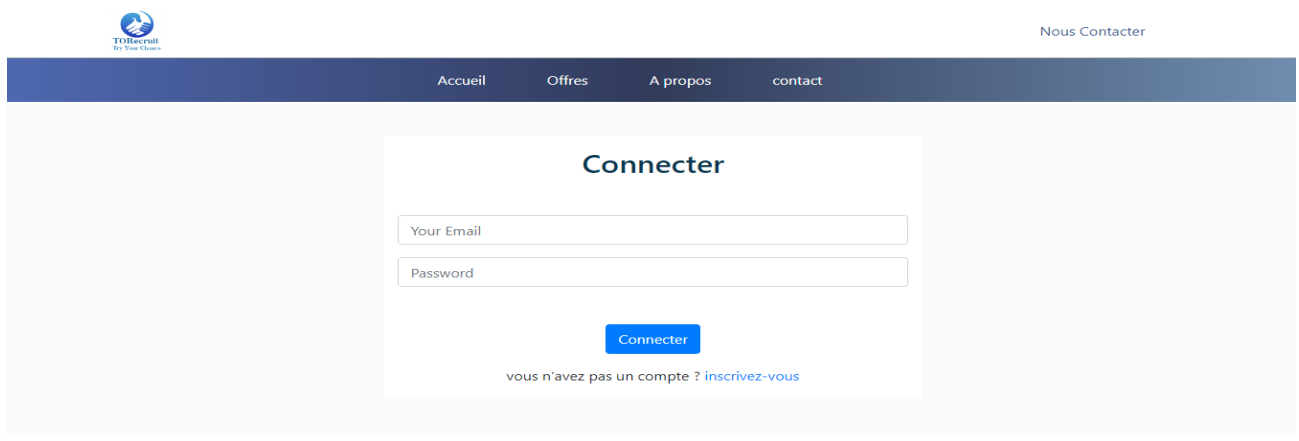

*Figure 27 : Interface de la page de connexion*

2  $\Theta$  Connexion  $\circledR$  Inscription  $\mathbf{L}$ Offres Accueil A propos contact Domaine **Listes des Offres** Tout les domaines Comptable Temps plein Détail China Express Bab El Oued, Alger Type de Travail  $\bigvee$  Tout type Développeur Odoo temps partiel Détail Temps plein facebook Setif, Sétif Temps partiel Infirmier Temps plein  $\Box$  A distance .<br>Détai China Express Gdyel, Oran Recherch Délégué Médical Hospitalier Temps plein .<br>Détai China Express Sidi M'hamed, Alger  $\mathbf{r}$  $\mathcal{A}_1$  $\mathcal{L}$  and  $\mathcal{L}$  are  $\mathcal{L}=\mathcal{L}$  .

*Figure 28 : Interface de la liste des offres*

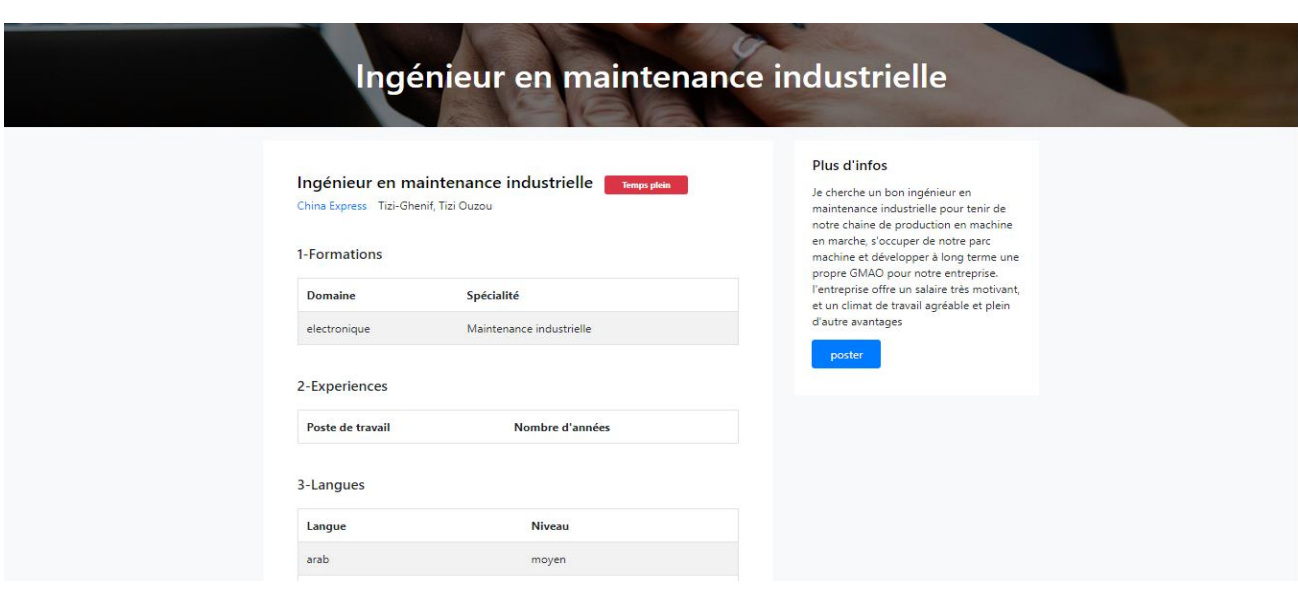

*Figure 29 : Interface de détail de l'offre*

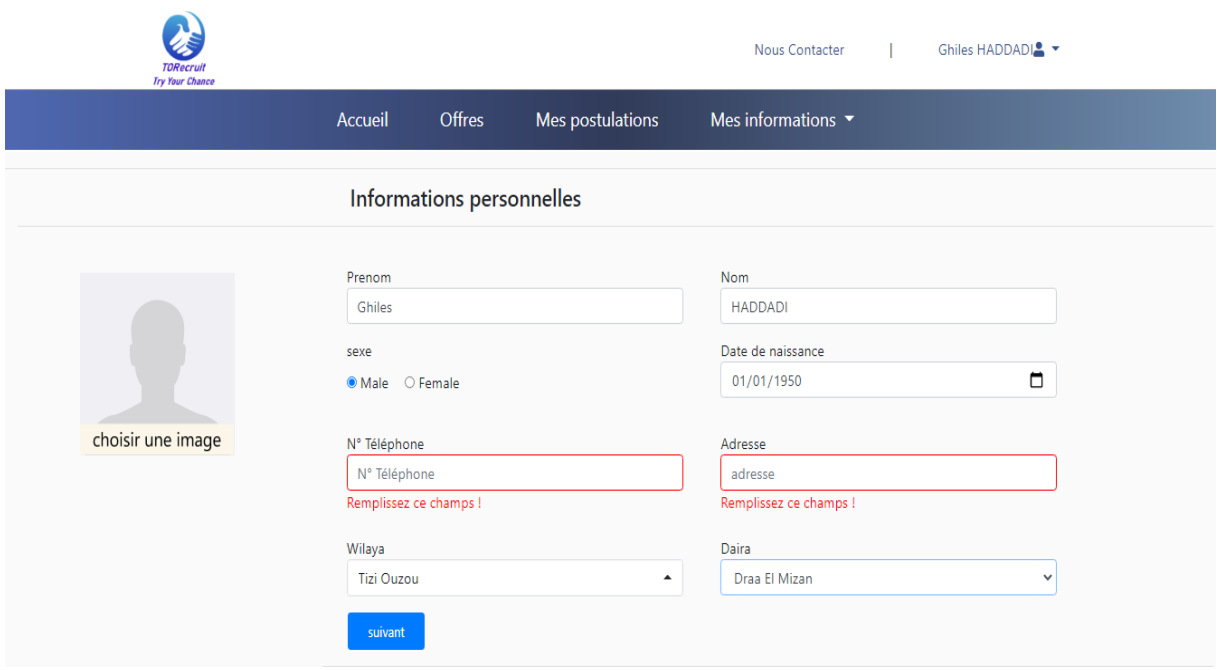

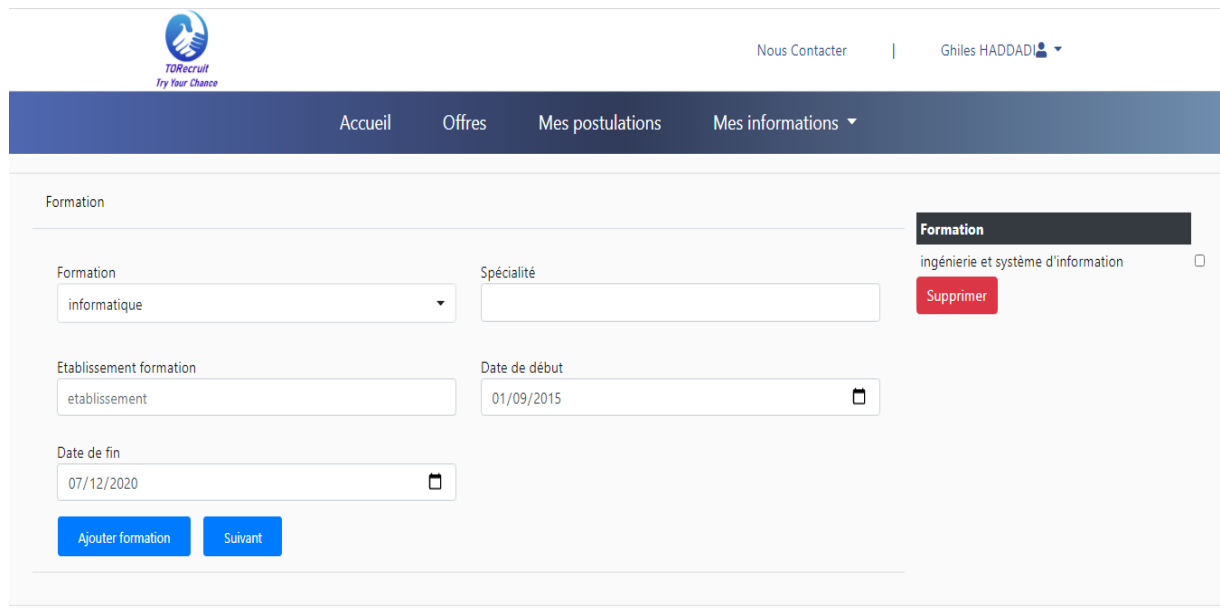

*Figure 30 : Interfaces pour remplir les informations de candidat*

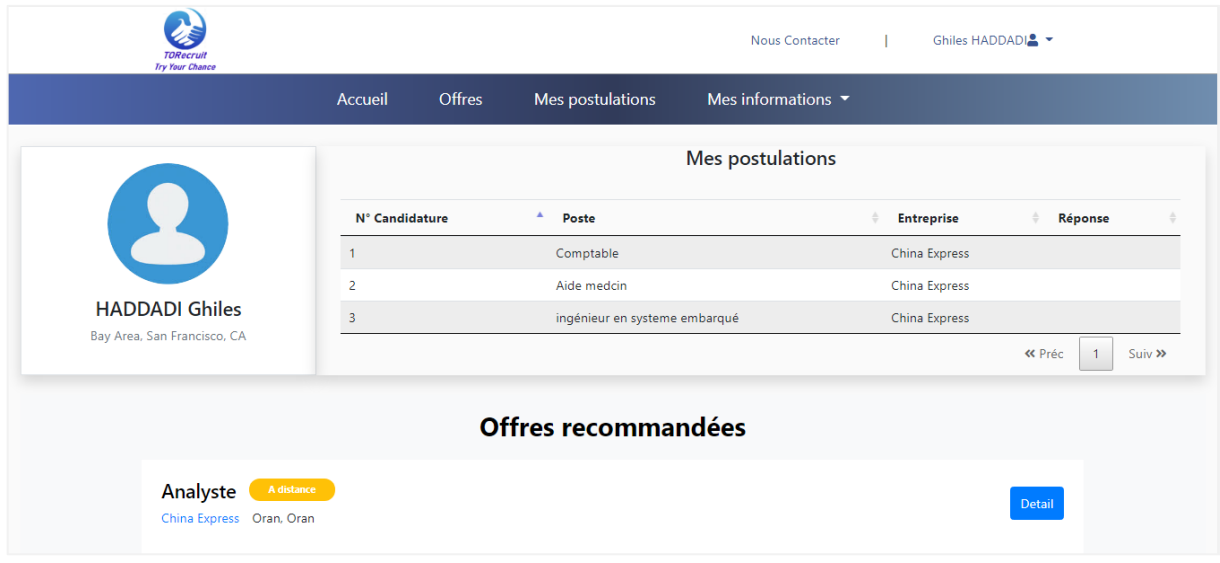

*Figure 31 : Interfaces de la page d'accueil de l'espace candidat*

|                                                                                   | <b>TORecrun</b><br><b>Try Your Chance</b> |                                                                                      |                               | Nous Contacter                                                                                                |               | Ghiles HADDADIA Y                |
|-----------------------------------------------------------------------------------|-------------------------------------------|--------------------------------------------------------------------------------------|-------------------------------|----------------------------------------------------------------------------------------------------|---------------|----------------------------------|
|                                                                                   |                                           | Offres<br>Accueil                                                                    | Mes postulations              | Mes informations $\star$                                                                                      |               |                                  |
|                                                                                   | Mes postulations                          |                                                                                      |                               |                                                                                                    |               |                                  |
|                                                                                   | N° Candidature                            | Δ<br>Poste                                                                           | <b>Entreprise</b>             | <b>Date de postulation</b>                                                                                    | <b>Action</b> | Réponse                          |
|                                                                                   | $\mathbf{1}$                              | Comptable                                                                            | China Express                 | 2020-11-08 17:06:06                                                                                           | Retirer       | En attente                       |
|                                                                                   | $\overline{2}$                            | Aide medcin                                                                          | China Express                 | 2020-11-10 10:39:10                                                                                           | Retirer       | Accepté                          |
|                                                                                   | $\overline{\mathbf{3}}$                   | ingénieur en systeme embarqué                                                        | China Express                 | 2020-11-13 15:14:08                                                                                           | Retirer       | En attente                       |
|                                                                                   |                                           |                                                                                      |                               |                                                                                                    | « Préc        | $\mathbf{1}$<br>Suiv >>          |
| <b>TORECRUIT</b><br><b>ACCUEIL</b><br><b>OFFRES</b><br>A PROPOS<br><b>CONTACT</b> |                                           | <b>NOUS CONTACTER</b><br><b>FAQS</b><br><b>NOUS CONTACTER</b><br><b>RECLAMMATION</b> | <b>AIDE</b>                   | <b>NOTRE PLATEFORME</b><br><b>PLAN DU SITE</b><br><b>INFORMATIONS LEGALES</b><br>POLITIQUE ET CONFIDENTIALITE |               | Votre e-mail<br>Nous suivre via: |
|                                                                                   |                                           |                                                                                      | © 2019-2020 Copyright M2-ISI. |                                                                                                    |               |                                  |

*Figure 32 : Interfaces de la liste des postulations*

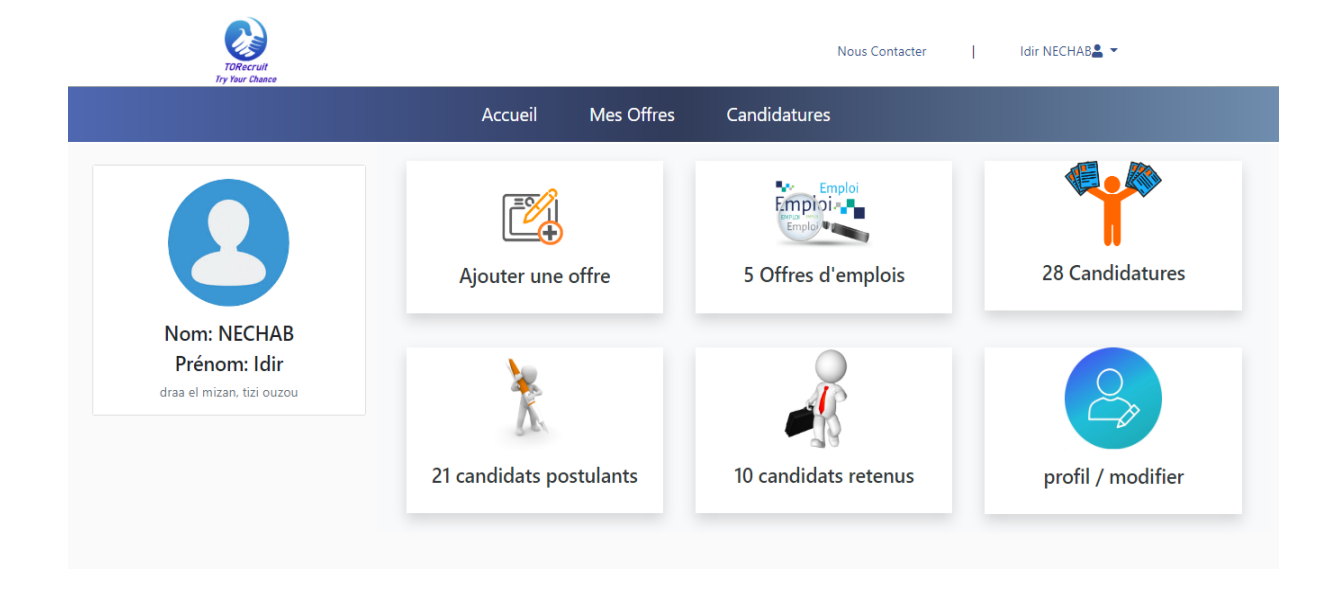

*Figure 33 : Interfaces de la page d'accueil de l'espace recruteur* 

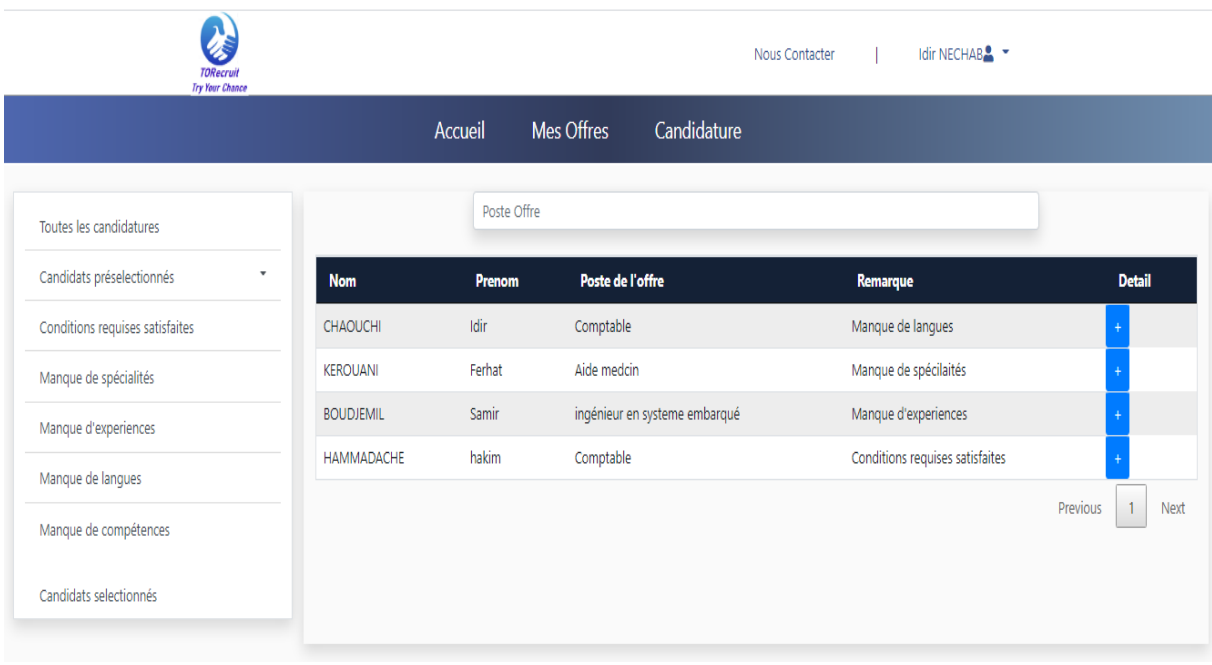

*Figure 34 : Interfaces de la liste des candidatures*

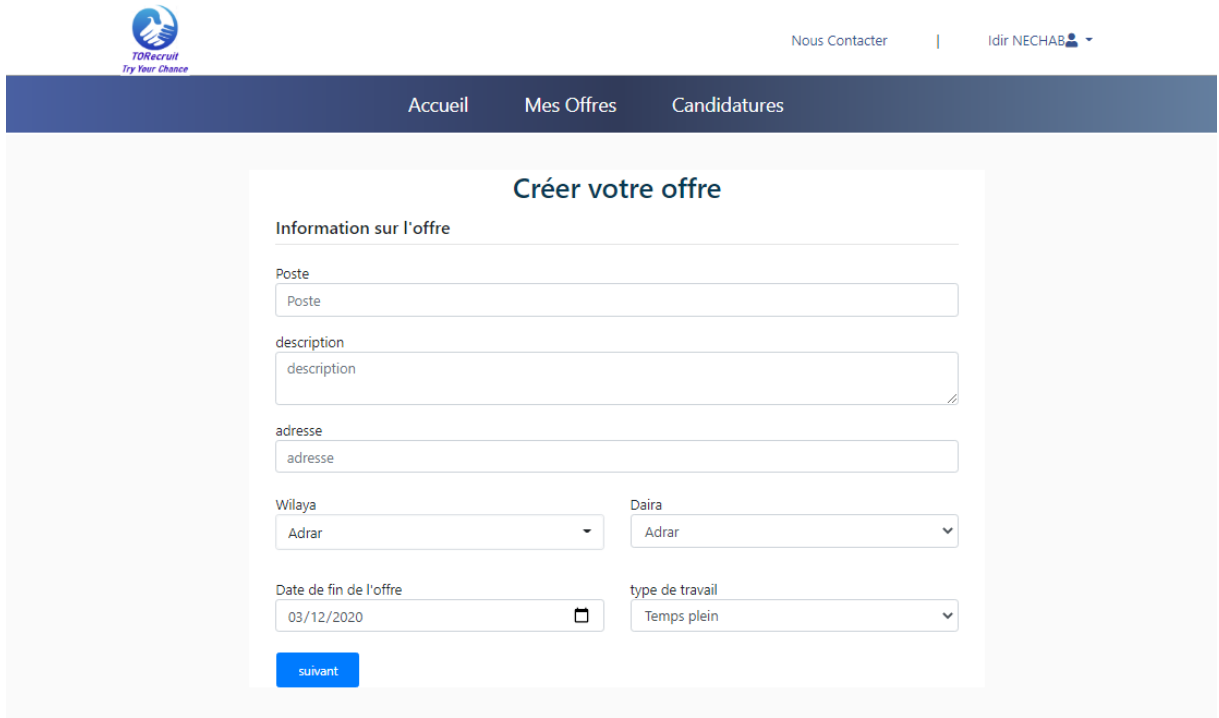

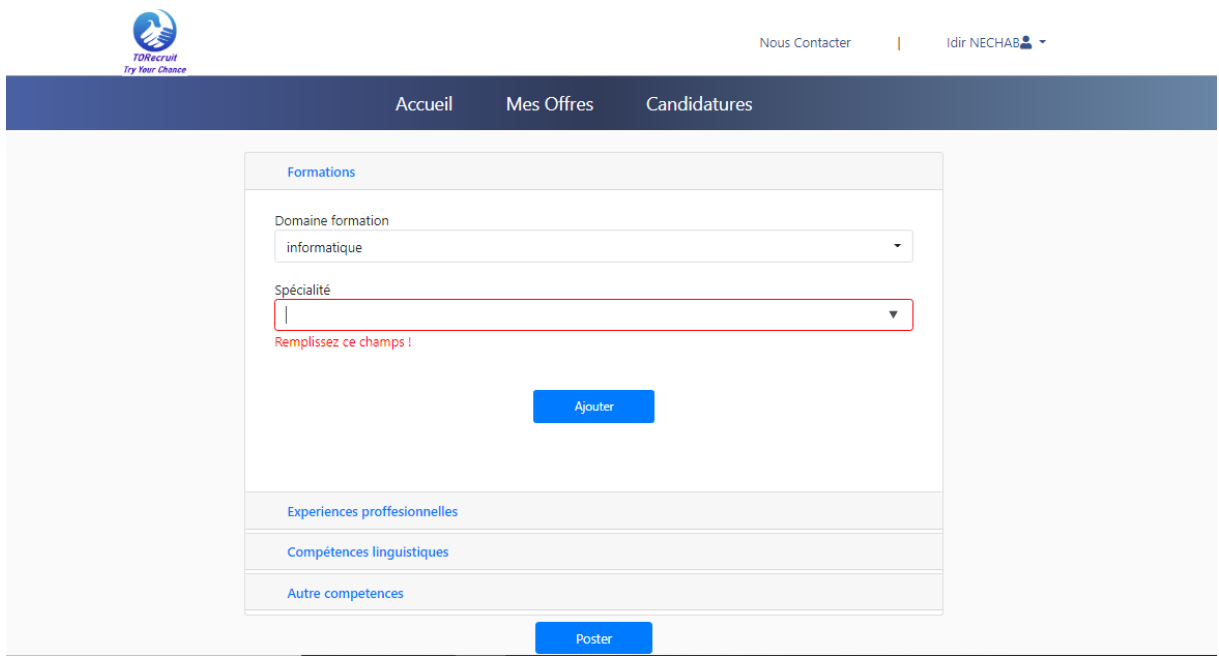

*Figure 35 : Interfaces de la page pour ajouter une offre*

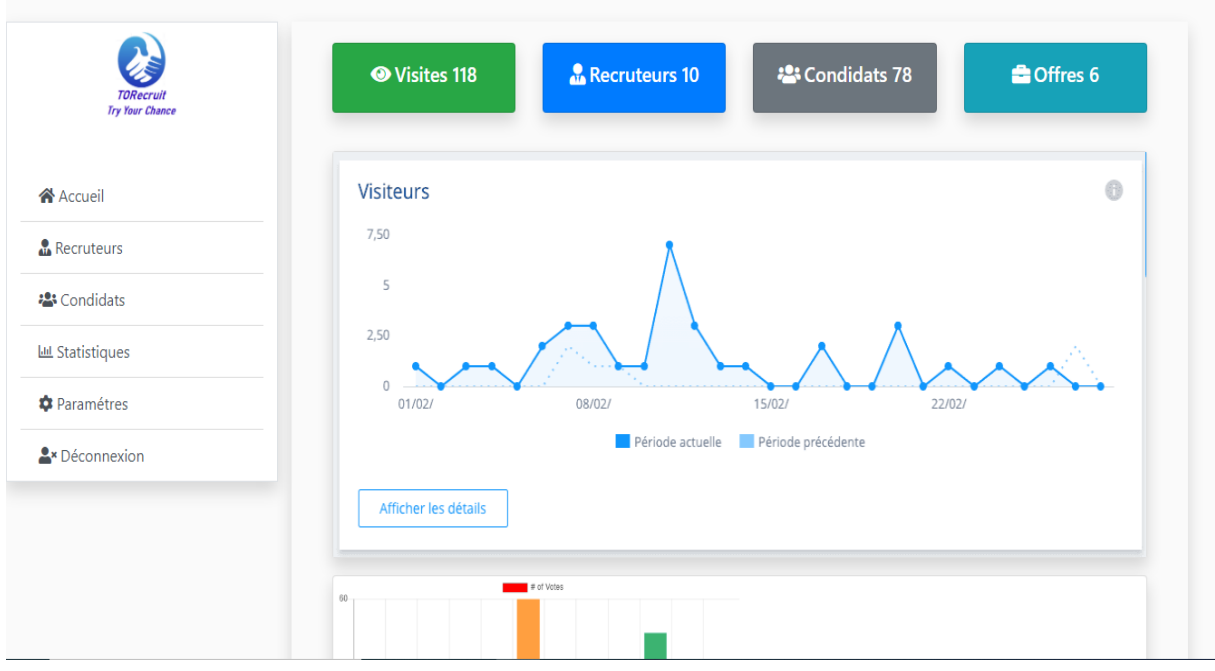

*Figure 36 : Interfaces de la page d'accueil de l'espace admin*

### **2.4.2. Interfaces version mobile**

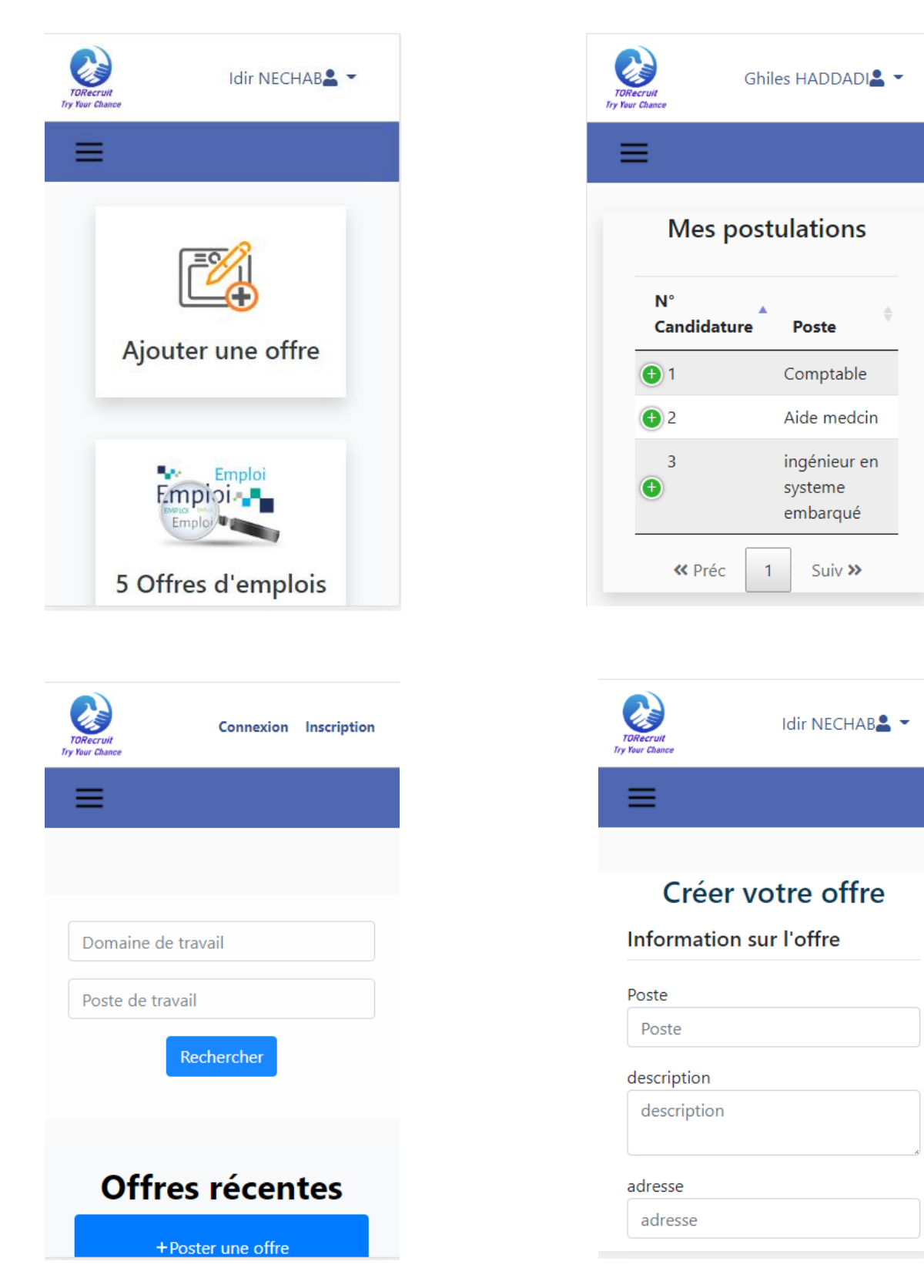

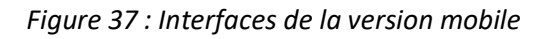

# **3. Conclusion**

A ce stade, nous atteignons la fin de l'étude du projet. Dans ce dernier chapitre, nous avons à la fois décrit les environnements matériel et logiciel sur lesquels nous avons construit notre application. Ensuite, nous avons illustré les fonctionnalités importantes de l'application en fournissant quelques interfaces graphiques de l'application. A présent, nous passerons, dans la partie suivante, à la conclusion globale de notre projet.

*Conclusion générale*

Dans notre projet nous avons mis en œuvre un site web de e-recrutement. L'objectif est de fluidifier le marché de l'emploi et offrir plus de visibilité au CV d'un candidat, en simplifiant la démarche de dépôt de candidature.

Pour aboutir à ce résultat, nous avons tout d'abord commencé par une définition globale de site web et de l'architecture client/serveur. Dans ce qui suit on a parlé sur le recrutement soit le recrutement traditionnel ou le recrutement en ligne, en incluant une étude de l'existant. Ensuite, nous avons analysé et spécifié les besoins nécessaires pour le développement du notre projet : nous avons pu dégager les fonctionnalités principales que l'application doit intégrer ainsi que les fonctionnalités secondaires qui répondent aux besoins non fonctionnels qu'elle doit satisfaire. Par la suite, nous avons procédé à l'étape de conception : nous avons commencé par l'architecture adoptée pour aboutir après à une conception détaillée qui met l'accent sur l'aspect statique et dynamique de l'application. Enfin, nous avons présenté les environnements matériels et logiciels utilisés ainsi qu'une illustration des différentes interfaces graphiques de notre application.

Après avoir fini ce projet, nous avons atteint nos objectifs soulignés au début qui ont comme but rendre le recrutement rapide et efficace.

Dans le futur nous envisagerons d'étendre notre travail et rendre notre site international. De plus, nous essayerons d'améliorer le processus de sélection de candidats en se basant sur l'appariement sémantique.

Ce projet nous a permis de s'adapter, de s'améliorer dans le développement des applications web, d'enrichir et d'approfondir nos connaissances techniques. En outre, il nous a été bénéfique dans la familiarisation avec la conduite de projet informatique de façon méthodique et organisée.

83

#### **Bibliographie et webographie**

[1] :<https://web.maths.unsw.edu.au/~lafaye/CCM/cs/csintro.htm/>

[2] : BELKHOUCHE S., Etude et Administration des Systèmes de Supervision dans un Réseau, Mémoire pour l'Obtention d'un Diplôme d'Ingénieur d'Etat en Informatique soutenu à l'Université Abou Bakr Belkaid– Tlemcen, 2011

[3] :<https://fr.wikipedia.org/wiki/>

[4] : dictionnaire Larousse

[5] : HASSANI S., E- Recrutement, Mémoire de fin de cycle, soutenu à l'Université Mohamed V-Soussi, 2014.

[6] : ACHAT F. & ASRADJ A., gestion des ressources humaines, Mémoire de fin de cycle En vue de l'obtention d'un diplôme de Master en sciences de gestion, soutenu à l'Université Abderrahmane MIRA Bédjaia, 2013.

[7] : SARI MOULAY A., Réalisation d'un système de réservation d'hébergement en ligne, Mémoire de master soutenu à l'Université Abou Bakr Belkaid– Tlemcen, 2018. .

[8] : BOUCETTA Z, BOUFAIDA Z, YAHIAOUI L, Appariement sémantique des documents à base d'ontologie pour l'E-Recrutement. Colloque sur l'Optimisation et les Systèmes d'Information (COSI'2008), Juin 2008, Tizi-Ouzou, Algérie. pp.1-12

[9] : HADDADI L, BOUARAB-DAHAMANI F, BERKANE T, TALI M A, E- recruitment support system based on MOOCs, in internationnal conference in mathematics and information technology (ICMIT), 2017 on (pp. 234-238). IEEE, Adrar, Algeria.

[10] : https://www.appvizer.fr/magazine/ressources-humaines/recrutement/meilleur-logicielrecrutement?fbclid=IwAR39f\_zTk4fG8yNQkrfIvQzC pCHxdGx8MEQWHIf4j00pI2AyKVKX4TwWgw/

[11] : [https://fisio.fr/les-meilleurs-sites-de-recherche](https://fisio.fr/les-meilleurs-sites-de-recherche-demploi/?fbclid=IwAR23EebLkpkmctA_PT6Jd53jx5z6RF5WFZ2YfVSEUhImqR1IJoSn0tH-yR8/)[demploi/?fbclid=IwAR23EebLkpkmctA\\_PT6Jd53jx5z6RF5WFZ2YfVSEUhImqR1IJoSn0tH-yR8/](https://fisio.fr/les-meilleurs-sites-de-recherche-demploi/?fbclid=IwAR23EebLkpkmctA_PT6Jd53jx5z6RF5WFZ2YfVSEUhImqR1IJoSn0tH-yR8/)

[12] :<https://www.techopedia.com/definition/3498/mysql/>

[13] : MIMOUNI Y. & TOUALBIA A., Conception et réalisation d'une plateforme Web dédiée à la résolution des problèmes industriels, Mémoire de master, soutenu à l'Université Abou Bakr Belkaid– Tlemcen, 2018.